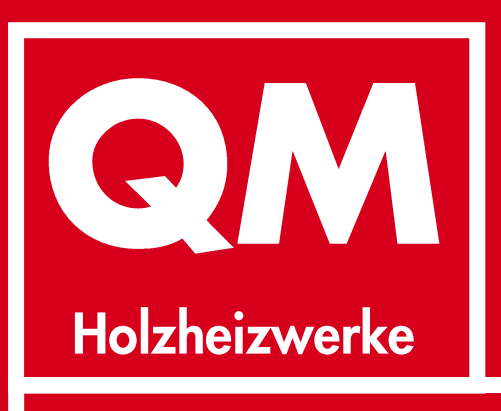

# Situationserfassung

**Manual zur EXCEL-Tabelle** 

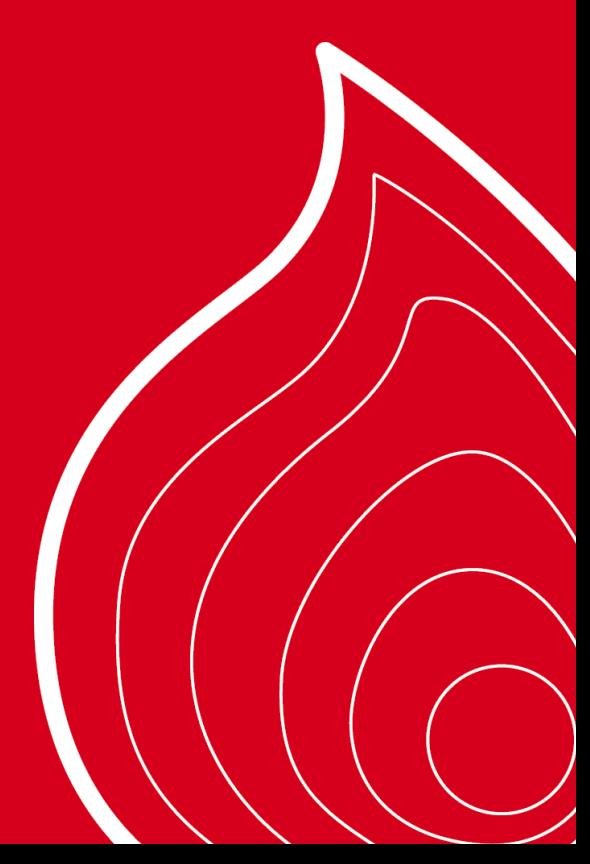

August 2022 **Version 37** 

#### **Arbeitsgemeinschaft QM Holzheizwerke**

Für die Schweiz: Holzenergie Schweiz mit finanzieller Unterstützung des Bundesamtes für Energie [www.qmholzheizwerke.ch](http://www.qmholzheizwerke.ch/) [www.holzenergie.ch](http://www.holzenergie.ch/)

Für Österreich: AEE INTEC - Institut für Nachhaltige Technologien [www.klimaaktiv.at/qmheizwerke](http://www.klimaaktiv.at/qmheizwerke)

Für Deutschland: Baden-Württemberg: HFR - Hochschule für Forstwirtschaft Rottenburg Bayern: C.A.R.M.E.N. e.V. [www.qmholzheizwerke.de](http://www.qmholzheizwerke.de/)

Für Italien: APE FVG - Agenzia per l'Energia del Friuli Venezia Giulia

[www.ape.fvg.it](http://www.ape.fvg.it/)

Auf diesen Websites sind Hinweise und Publikationen zum Thema Holzenergie zu finden. Von hier können auch Software-Hilfsmittel heruntergeladen werden.

© Arbeitsgemeinschaft QM Holzheizwerke 2004 - 2022. Auszugsweiser Nachdruck unter Quellenangabe gestattet.

QM Holzheizwerke<sup>®</sup> ist ein eingetragenes Markenzeichen.

#### **Team der Arbeitsgemeinschaft QM Holzheizwerke**

Daniel Binggeli, Bundesamt für Energie, CH

Andreas Keel, Holzenergie Schweiz, CH

Jürgen Good (Leitung), Verenum AG, CH Stefan Thalmann, Verenum AG, CH

Andres Jenni, ardens GmbH, CH

Patrik Küttel, fokus-e gmbh, CH

Christian Ramerstorfer, AEE INTEC, AT Sabrina Metz, AEE INTEC, AT Stefan Retschitzegger, AEE INTEC, AT Harald Schrammel, AEE INTEC, AT

Gilbert Krapf, C.A.R.M.E.N. e.V., DE Niels Alter, C.A.R.M.E.N. e.V., DE Christian Leuchtweis, C.A.R.M.E.N. e.V., DE

Harald Thorwarth, HFR, DE Johanna Eichermüller, HFR, DE

Matteo Mazzolini, APE FVG, IT

#### **Autoren**

Ruedi Bühler, Umwelt und Energie

Hans Rudolf Gabathuler, Gabathuler Beratung GmbH

Hans Mayer, Mayer Ingenieur GmbH

Stefan Thalmann, Verenum AG

Die neueste Version des vorliegenden Manuals «Situationserfassung mit EXCEL-Tabelle» und die dazu gehörende neueste Version der EXCEL-Tabelle können von der Website «QM Holzheizwerke» gratis heruntergeladen werden:

[www.qmholzheizwerke.ch](http://www.qmholzheizwerke.ch/) [www.qmholzheizwerke.de](http://www.qmholzheizwerke.de/) [www.qmholzheizwerke.at](http://www.qmholzheizwerke.at/)

# **Inhalt**

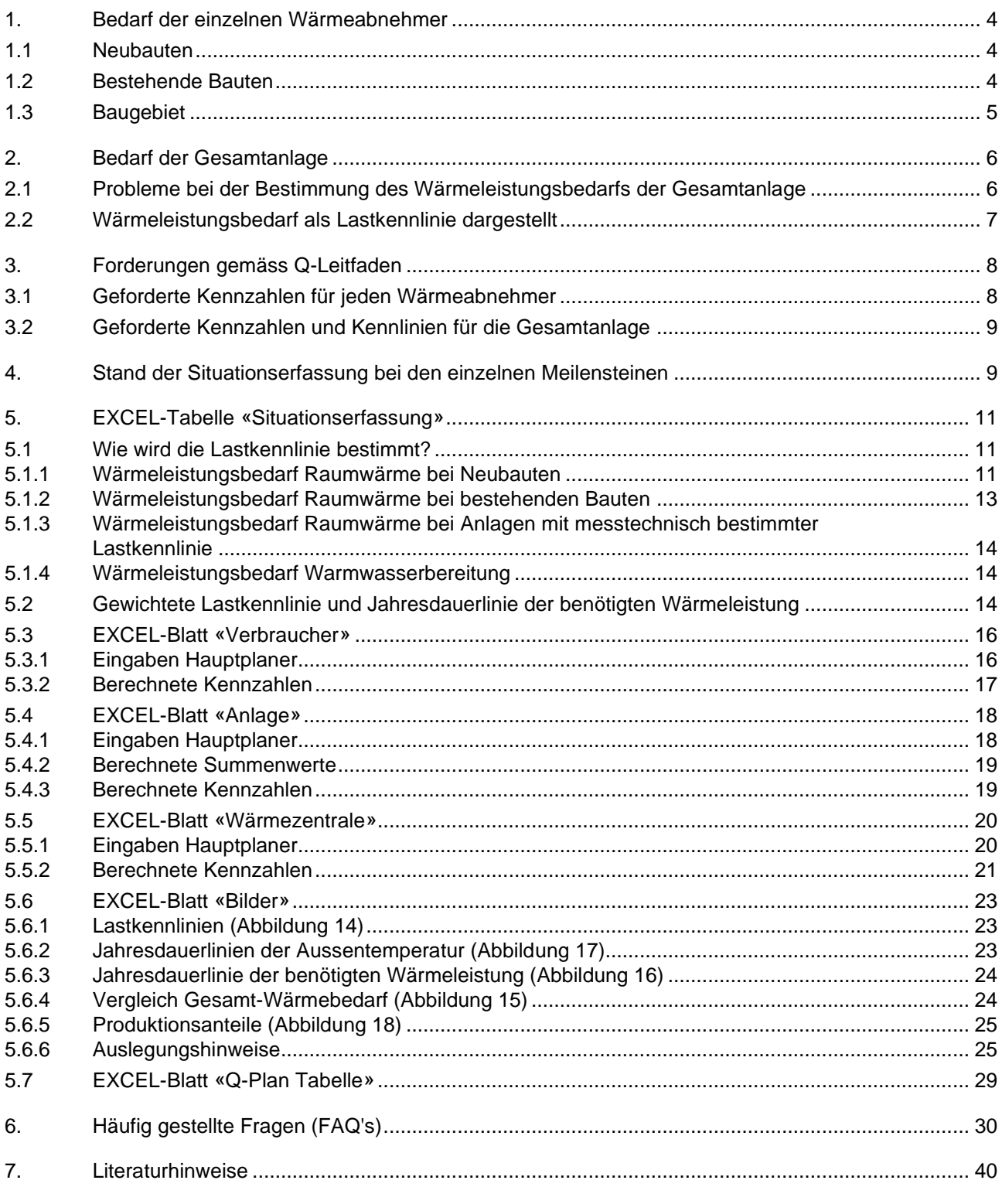

# <span id="page-3-0"></span>**1. Bedarf der einzelnen Wärmeabnehmer**

# <span id="page-3-1"></span>**1.1 Neubauten**

Der Jahreswärmebedarf Raumwärme sollte heute in der Schweiz, Deutschland und Österreich gemäss DIN EN ISO 52016 [7] berechnet werden. Wärmegewinne durch Sonneneinstrahlung, Personen, elektrische Geräte usw. werden in dieser Norm berücksichtigt.

Die Berechnung des Jahreswärmebedarfs Warmwasser erfolgt üblicherweise aufgrund einer vorgegebenen Standardnutzung.

Der Norm-Wärmeleistungsbedarf für die Raumwärme sollte heute in der Schweiz, Deutschland und Österreich gemäss EN 12831 [8] berechnet werden. Wärmegewinne durch Sonneneinstrahlung, Personen, elektrische Geräte usw. werden in dieser Norm nicht berücksichtigt. Hingegen kann eine zusätzliche Aufheizleistung zum Ausgleich der Auswirkungen einer intermittierenden Beheizung berücksichtigt werden. Wenn die zuletzt genannte Aufheizleistung nicht berücksichtigt wird, ergibt sich im Prinzip der 24-Stunden-Mittelwert ohne Berücksichtigung der Wärmegewinne.

Der Mittelwert des Wärmeleistungsbedarfs **Warmwasser** berechnet sich aus dem Wärmebedarf Warmwasser dividiert durch die Heizstundenzahl (Winterbetrieb) bzw. 8760 Stunden (Ganzjahresbetrieb). Der Spitzenwert des Wärmeleistungsbedarfs Warmwasser ergibt sich aus der Anschlussleistung des Warmwasserbereiters. Da meistens Speicher-Warmwasserbereiter eingesetzt werden (Warmwasserbereitung mittels Durchlauferhitzer ist eher selten) genügt es in der Regel, wenn der Jahreswärmebedarf Warmwasser durch 4000...6000 Stunden dividiert wird. Damit wird eine höhere Spitzenlast berücksichtigt als der theoretische Mittelwert, weil die Spitzenlast an gewissen Tagen höher sein kann als der Mittelwert (vom Wochentag und von der Jahreszeit abhängig).

Der Temperaturbedarf ergibt sich aus der Auslegung der Wärmeabgabe, Warmwasserbereitung usw. Die Auslegung der Heizkörper, Fussbodenheizung, Wärmetauscher usw. basiert in der Regel auf Herstellerangaben.

# <span id="page-3-2"></span>**1.2 Bestehende Bauten**

Die Berechnung des gesamten Jahreswärmebedarfs erfolgt fast ausschliesslich aufgrund des bisherigen Endenergieverbrauchs (z. B. bisheriger Heizölverbrauch) und des Nutzungsgrades des bisherigen Wärmeerzeugers. Daraus wird dann eine Aufteilung in Raumwärme, Warmwasser und Prozesse vorgenommen. Wenn keine zuverlässigen Daten über den bisherigen Verbrauch vorliegen oder keine zuverlässige Aufteilung Raumwärme, Warmwasser und Prozesse möglich ist, bleiben noch Messungen (siehe nächster Absatz) oder Schätzungen (siehe Abschnitt «Baugebiet»).

Die beste Methode zur Ermittlung des Wärmeleistungsbedarfes ist die Bestimmung der Lastkennlinien mit Hilfe von Messungen. Insbesondere bei grossen Verbrauchern und bei Prozesswärme ist dies immer lohnend. Messungen sind aber nur möglich, wenn noch genügend Zeit zur Verfügung steht und eine funktionsfähige Wärmeerzeugungsanlage vorhanden ist.

Brauchbare bestehende Wärmeleistungsbedarfsrechnungen sind erfahrungsgemäss kaum je vorhanden oder sie beruhen auf veralteten Berechnungsmethoden. Neuberechnungen scheitern meist an den fehlenden Plänen mit den notwendigen Angaben zu Wandaufbau usw.

Die am häufigsten praktizierte Methode ist die Abschätzung des Wärmeleistungsbedarfs aus dem bisherigen Wärmebedarf:

■ Maximaler Wärmeleistungsbedarf Raumwärme: Division des Heizwärmebedarfs durch eine geeignete Vollbetriebsstundenzahl (Erklärung und Einschränkungen siehe Kasten 1).

■ Mittlerer Wärmeleistungsbedarf Warmwasser: Division des Wärmebedarfs durch die Heizstundenzahl (Winterbetrieb) bzw. 8760 Stunden (Ganzjahresbetrieb). Damit eine höhere Spitzenlast berücksichtigt wird als der theoretische Mittelwert, wird der Jahreswärmebedarf Warmwasser in der Regel durch 4000...6000 Stunden dividiert.

■ Mittlerer Wärmeleistungsbedarf Prozesswärme: Division des Wärmebedarfs durch die Betriebsstunden pro Jahr (geschätzt oder gemäss Betriebsstundenzähler). Auch hier wird selbstverständlich bei Bedarf eine höhere Spitzenlast berücksichtigt.

Eine Abschätzung des Temperaturbedarfs allein aufgrund der vorhandenen Wärmeabnehmer (Fussbodenheizungen, Heizkörperheizungen, Warmwasserbereiter usw.) ist möglich. Empfohlen werden jedoch Temperaturmessungen bei den einzelnen Wärmeabnehmern bei kalten Aussentemperaturen und Hochrechnung der gemessenen Wertepaare (Vorlauf-/Rücklauftemperatur, Aussentemperatur) auf Auslegewerte.

#### Vollbetriebsstundenzahl Raumwärme

Die Vollbetriebsstundenzahl Raumwärme [h/a] ist definiert als die Division des Heizwärmebedarfs [kWh/a] durch den maximalen Wärmeleistungsbedarf Raumwärme [kW]. Die Vollbetriebsstundenzahl ist abhängig von der Jahresdauerlinie der Aussentemperatur am Standort der Anlage, der Raumtemperatur, der Heizgrenze und der Grösse des nicht witterungsabhängigen Anteils.

■ Die in Tabelle 6 angegebenen Vollbetriebsstundenzahlen gelten für bestehende Wohnbauten (Raumwärme ohne Warmwasser), die vor etwa 1990 erbaut wurden (für weitere Hinweise siehe FAQ 1).

■ Auf Neubauten und sehr gut wärmegedämmte bestehende Wohnbauten mit tieferen Heizgrenzen als 15°C dürfen diese Vollbetriebsstundenzahlen nicht angewendet werden; hier ergeben sich tiefere Werte (siehe dazu FAQ 2).

■ Bei Nichtwohnbauten ergeben sich ebenfalls andere Vollbetriebsstundenzahlen durch eingeschränkten Betrieb und Wiederaufheizung sowie durch vom Wohnungsbau abweichende Raumtemperaturen und innere Lasten (siehe dazu FAQ 3 und FAQ 6).

Kasten 1

## <span id="page-4-0"></span>**1.3 Baugebiet**

Die Schätzung des Wärmebedarfs erfolgt aufgrund der Energiebezugsfläche und des spezifischen Heizwärmebedarfs. Der spezifische Heizwärmebedarf sollte aber keinesfalls zu hoch in die Rechnung eingesetzt werden. Der spezifische Wärmebedarf Warmwasser wird gemäss einer Standardnutzung in die Rechnung eingesetzt.

Analog den bestehenden Bauten (siehe dort) ist eine Berechnung des Wärmeleistungsbedarfs aus dem (hier geschätzten) Wärmebedarf möglich.

Die Abschätzung des Temperaturbedarfs erfolgt aufgrund der zu erwartenden Wärmeabnehmer.

# <span id="page-5-0"></span>**2. Bedarf der Gesamtanlage**

## <span id="page-5-1"></span>**2.1 Probleme bei der Bestimmung des Wärmeleistungsbedarfs der Gesamtanlage**

Bei der Bestimmung des Wärmeleistungsbedarfs der Gesamtanlage aus dem Zahlenmaterial der einzelnen Wärmeabnehmer ergeben sich oft Probleme:

■ Der Wärmeleistungsbedarf für die Gesamtanlage ergibt sich aus einer Mischung von berechneten Werten mit mehr oder weniger grossen Sicherheitszuschlägen und realen Messwerten ohne Sicherheitszuschläge.

■ Der Norm-Wärmeleistungsbedarf für die Raumwärme, berechnet gemäss EN 12831 [8], basiert auf einer Norm-Aussentemperatur. Im Gegensatz dazu beziehen sich messtechnisch bestimmte Lastkennlinien auf reale Aussentemperaturen.

■ Der Norm-Wärmeleistungsbedarf für die Raumwärme, berechnet gemäss EN 12831 [8], berücksichtigt keine Wärmegewinne durch Sonneneinstrahlung, Personen, elektrische Geräte usw. Im Gegensatz dazu berücksichtigen messtechnisch bestimmte Lastkennlinien Wärmegewinne korrekt.

■ Zur Abschätzung des Wärmeleistungsbedarfs Raumwärme bei bestehenden Bauten aus dem Wärmebedarf wird eine Vollbetriebsstundenzahl benötigt, die abhängig ist von der Jahresdauerlinie der Aussentemperatur am Standort der Anlage, der Raumtemperatur, der Heizgrenze und der Grösse des nicht witterungsabhängigen Anteils. Welche Vollbetriebsstundenzahlen sollen eingesetzt werden?

■ Die Berechnung von zusätzlichen Aufheizleistungen zum Ausgleich der Auswirkungen einer intermittierenden Beheizung (z. B. Aufheizung am Montagmorgen bei einem Bürogebäude nach reduziertem Wochenendbetrieb) wird oft nicht berücksichtigt.

■ Messtechnisch bestimmte Lastkennlinien können für unterschiedliche Lastfälle durch Regression von Tagesmittelwerten bis zu 1-Stunden-Mittelwerten erstellt werden. Dabei muss aber beachtet werden, dass messtechnisch bestimmte Spitzenlasten nicht allein vom Wärmeabnehmer, sondern auch vom Wärmeerzeuger abhängig sind, der bei der Messung eingesetzt wurde. Letzterer wirkt mehr oder weniger begrenzend!

■ Messtechnisch bestimmte Lastkennlinien zeigen oft einen erheblichen nicht witterungsabhängigen Anteil des Wärmeleistungsbedarfs. Wie soll dieser nicht witterungsabhängige Anteil des Wärmeleistungsbedarfes für die Raumwärme bei Neubauten berücksichtigt werden?

■ Der Mittelwert des Wärmeleistungsbedarfs Warmwasser (Jahres-Wärmebedarf Warmwasser dividiert durch 8760 Stunden) ist etwas völlig anderes als der Spitzenwert des Wärmeleistungsbedarfs Warmwasser (Anschlussleistung des Warmwasserbereiters). Der Warmwasserverbrauch ist oft auch von Tag zu Tag unterschiedlich (vom Wochentag und von der Jahreszeit abhängig).

Um die Zahlen für die Gesamtanlage aus einer Mischung von Berechnungen und realen Messwerten möglichst realitätsnah zu bestimmen, müssen deshalb folgende Fragen beantwortet werden:

■ Wie werden Wärmegewinne bei Neubauten berücksichtigt?

■ Welches sind die geeigneten Vollbetriebsstundenzahlen zur Bestimmung des Wärmeleistungsbedarfs Raumwärme aufgrund des bisherigen Wärmebedarfs bei bestehenden Bauten?

■ Wie soll der nicht witterungsabhängige Anteil des Wärmeleistungsbedarfes für die Raumwärme berücksichtigt werden?

■ Wie weit werden zusätzliche Aufheizleistungen zum Ausgleich der Auswirkungen einer intermittierenden Beheizung in der Gesamtanlage berücksichtigt?

■ Auf welche Aussentemperatur wird die Gesamtanlage bezogen?

# <span id="page-6-0"></span>**2.2 Wärmeleistungsbedarf als Lastkennlinie dargestellt**

Nachfolgend wird die Darstellung des Wärmeleistungsbedarfs als Lastkennlinie mit möglichst realen Aussentemperaturen beschrieben. Diese Methode ist aus der Praxis mit Messungen bei Sanierungen und Erweiterungen von grösseren Haustechnikanlagen hervorgegangen. Sie bedarf empirisch gestützter Entscheidungen. Der grosse Vorteil ist, dass die Mischung von Zahlenmaterial aus Berechnungen, aus dem bisherigem Energieverbrauch und aus Messungen übersichtlich dargestellt werden kann.

Die Methode basiert auf folgenden grundsätzlichen Überlegungen:

■ Raumwärme, Warmwasser und Prozesse müssen für jeden Wärmeabnehmer separat betrachtet werden. Deshalb wird eine strikte Aufteilung nach Raumwärme, Warmwasser und Prozesse verlangt.

■ Für übliche Wohnbauten wird der Tagesmittelwert für den Wärmeleistungsbedarf Raumwärme in die Rechnung eingesetzt. Die Erfahrungen und zahlreiche Messungen zeigen nämlich, dass die bei einer bestimmten Aussentemperatur (ebenfalls Tagesmittelwert) notwendige Raumwärme in Wohnbauten irgendwann innerhalb von 24 Stunden – gewissermassen in «Paketen» – zugeführt werden kann. Es genügt, wenn die Bilanz nach jeweils 24 Stunden wieder stimmt. Sogenannte Nachtabsenkungen sind deshalb bei üblichen Wohnbauten kaum bemerkbar. Dies gilt vor allem für Wohnbauten, die nach 1985 erstellt wurden, und für ältere wärmetechnisch gut sanierte Gebäude. Bei sehr tiefen Aussentemperaturen können zudem Nachtabsenkungen notfalls auch ausgeschaltet werden!

■ Nur wirklich schwierige Anlagen, insbesondere Anlagen mit reduziertem Wochenendbetrieb und der Gefahr von kalt einblasenden Lüftungsanlagen werden – möglichst moderat – auf Spitzenlasten ausgelegt.

■ Der Wärmeleistungsbedarf zur Warmwasserbereitung wird als höchster vorkommender Mittelwert berücksichtigt (aber nicht als Spitzenwert). Alle Anlagen sollten also Speicher-Warmwasserbereiter sein, und der Grossteil der Anlagen sollte mit «Boilervorrang» ausgerüstet sein.

■ Sicherheitsfaktoren und Spitzenlastzuschläge werden bei den einzelnen Wärmeabnehmern gemacht und müssen plausibel begründet werden. Jeder Wärmeabnehmer wird also möglichst realistisch in die Gesamtrechnung eingesetzt, so dass normalerweise keine Gleichzeitigkeitsfaktoren benötigt werden. (Trotzdem sind selbstverständlich moderate Gleichzeitigkeitsfaktoren nicht «verboten».) Dabei bleibt immer zu berücksichtigen, dass trotz «gewagter» Annahmen bei den einen Wärmeabnehmern bei anderen Wärmeabnehmern erhebliche Sicherheitszuschläge stehen bleiben und so immer ein gewisser Ausgleich vorhanden ist.

■ Die Darstellung erfolgt als Lastkennlinie der Gesamtanlage (Erklärung siehe Kasten). Bei der Raumwärme wird ein witterungsabhängiger und ein nicht witterungsabhängiger Anteil unterschieden (unabhängig von den ebenfalls nicht witterungsabhängigen Anteilen für den Wärmeleistungsbedarf Warmwasser und Prozesswärme sowie die Verlustleistung Fernleitung).

■ Die mittlere Verlustleistung der Fernleitung wird aufgrund der Herstellerangaben berechnet.

Ein grosser Vorteil des Weges über die Lastkennlinie ist, dass daraus mit Hilfe der Jahresdauerlinie der Aussentemperatur die Jahresdauerlinie des Wärmeleistungsbedarfs berechnet werden kann (Erklärungen siehe Kasten 2).

#### Lastkennlinie

Die Lastkennlinie ist die Darstellung des Wärmeleistungsbedarfs in Abhängigkeit des Tagesmittelwertes der Aussentemperatur. Für die Aussentemperatur ist dabei immer der 24-Stunden-Mittelwert einzusetzen, hingegen kann der Wärmeleistungsbedarf ein Tagesmittelwert (z. B. Wohnbauten) oder ein Spitzenwert sein (z. B. Bankgebäude). Die Lastkennlinie der Gesamtanlage ergibt sich aus der Stapelung mehrerer Lastkennlinien (siehe beispielsweise Abbildung 14). In der EXCEL-Tabelle «Situationserfassung» werden zwei unterschiedliche Lastkennlinien verwendet:

- Lastkennlinie zur Auslegung der Gesamtanlage (in Abbildung 14 ausgezogen dargestellt)
- Gewichtete Lastkennlinie zur Berechnung der Jahresdauerlinie des Wärmeleistungsbedarfs (in Abbildung 14 gestrichelt dargestellt)

#### Jahresdauerlinie der Aussentemperatur

Die Jahresdauerlinie der Aussentemperatur ist die Darstellung der Summenhäufigkeit der Aussentemperatur als Anzahl der Tage pro Jahr. Aus Abbildung 17 kann beispielsweise herausgelesen werden, dass der 10-Jahre-Tagesmittelwert der Aussentemperatur in Zürich/Fluntern (CH) an 104 Tagen unter 4°C lag.

#### Jahresdauerlinie des Wärmeleistungsbedarfs

Die Jahresdauerlinie des Wärmeleistungsbedarfs ergibt sich aus der gewichteten Lastkennlinie und der Jahresdauerlinie der Aussentemperatur. Aus Abbildung 16 kann beispielsweise herausgelesen werden, dass der Wärmeleistungsbedarf an 104 Tagen über 760 kW liegt. Der Wärmebedarf für diese 104 Tage ergibt sich aus der Fläche unter der Kurve.

Kasten 2

# <span id="page-7-0"></span>**3. Forderungen gemäss Q-Leitfaden**

Der Q-Leitfaden [1] sieht vor, dass eine Plausibilitätskontrolle für jeden Wärmeabnehmer und für die Gesamtanlage gemacht wird. Dabei wird die Berechnung von Kennzahlen und Kennlinien gefordert. Die Kennzahlen und Kennlinien sind dann durch den Q-Beauftragten mit Angaben aus der Literatur und eigenen Erfahrungswerten zu vergleichen.

# <span id="page-7-1"></span>**3.1 Geforderte Kennzahlen für jeden Wärmeabnehmer**

Der Q-Leitfaden [1] fordert für die Plausibilitätskontrolle für jeden Wärmeabnehmer die folgenden Kennzahlen (Punkt E.2.4):

- Vollbetriebsstundenzahl Raumwärme [h/a]
- Vollbetriebsstundenzahl Warmwasser [h/a]
- Vollbetriebsstundenzahl Prozesswärme [h/a]
- Spezifischer Heizwärmebedarf [kWh/(m<sup>2</sup>a)]
- Spezifischer Wärmeleistungsbedarf Raumwärme [W/m<sup>2</sup>]
- Spezifischer Energiebedarf Warmwasser [kWh/(m<sup>2</sup>a)]

# <span id="page-8-0"></span>**3.2 Geforderte Kennzahlen und Kennlinien für die Gesamtanlage**

Der Q-Leitfaden [1] fordert für die Plausibilitätskontrolle für die Gesamtanlage die folgenden Kennzahlen und Kennlinien (Punkt E.2.6):

- Max. Vorlauftemperatur Wärmeabnehmer [°C] (höchster vorkommender Wert)
- Max. Hauptrücklauftemperatur [°C] (höchster Mittelwert Hauptrücklauf)
- Vollbetriebsstundenzahl Raumwärme für die Gesamtanlage [h/a]
- Vollbetriebsstundenzahl Warmwasser für die Gesamtanlage [h/a]
- Vollbetriebsstundenzahl Prozesswärme für die Gesamtanlage [h/a]
- Spezifischer Heizwärmebedarf für die Gesamtanlage [kWh/(m<sup>2</sup>a)]
- Spezifischer Wärmeleistungsbedarf Raumwärme für die Gesamtanlage [kWh/(m<sup>2</sup>a)]
- Spezifischer Wärmebedarf Warmwasser für die Gesamtanlage [kWh/(m<sup>2</sup>a)]
- Lastkennlinien in Abhängigkeit der Aussentemperatur als Summe dargestellt:
- Wärmeleistungsbedarf Raumwärme witterungsabhängig [kW]
- Wärmeleistungsbedarf Raumwärme nicht witterungsabhängig [kW]
- Wärmeleistungsbedarf Warmwasser [kW]
- Wärmeleistungsbedarf Prozesswärme [kW]
- Verlustleistung Fernleitung [kW]

■ Jahresdauerlinie des Wärmeleistungsbedarfs berechnet aus der Summe der oben genannten Lastkennlinien

■ Unabhängige Berechnung des Gesamt-Wärmebedarfs mit Hilfe der Jahresdauerlinie des Wärmeleistungsbedarfs zum Vergleich mit der Summe des durch den Hauptplaner angegebenen Wärmebedarfs

# <span id="page-8-1"></span>4. **Stand der Situationserfassung bei den einzelnen Meilensteinen**

Die Situationserfassung ist ein iterativer Prozess. Im Projektablauf von QM Holzheizwerke wird zum erstem Mal bei Meilenstein 2, auf Stufe Entwurfsplanung, eine Situationserfassung gemacht. Diese wird dann bei Meilenstein 3, wenn das Ausschreibungsprojekt steht, und bei Meilenstein 5 nach der Betriebsoptimierung wiederholt. Bei Meilenstein 4, anlässlich der Abnahme, sollte die Situationserfassung wenigstens überprüft und die Anlagedokumentation nachgetragen werden.

Mit jedem Meilenstein wird zwar der Informationsstand grösser aber leider nimmt auch der Freiheitsgrad entsprechend ab. Während bei Meilenstein 2 eine Änderung oft nur einen Bleistiftstrich bedeutet, ist bei den Meilensteinen 4 und 5 die Anlage gebaut und eine Fehleinschätzung kommt entsprechend teuer zu stehen.

Tabelle 3 gibt eine Übersicht über den Stand der Situationserfassung bei den einzelnen Meilensteinen. Die vierte Spalte «Wärmeerzeugung» ist zwar erst Gegenstand des 6. Kapitels, wird aber der Übersichtlichkeit halber bereits hier aufgeführt.

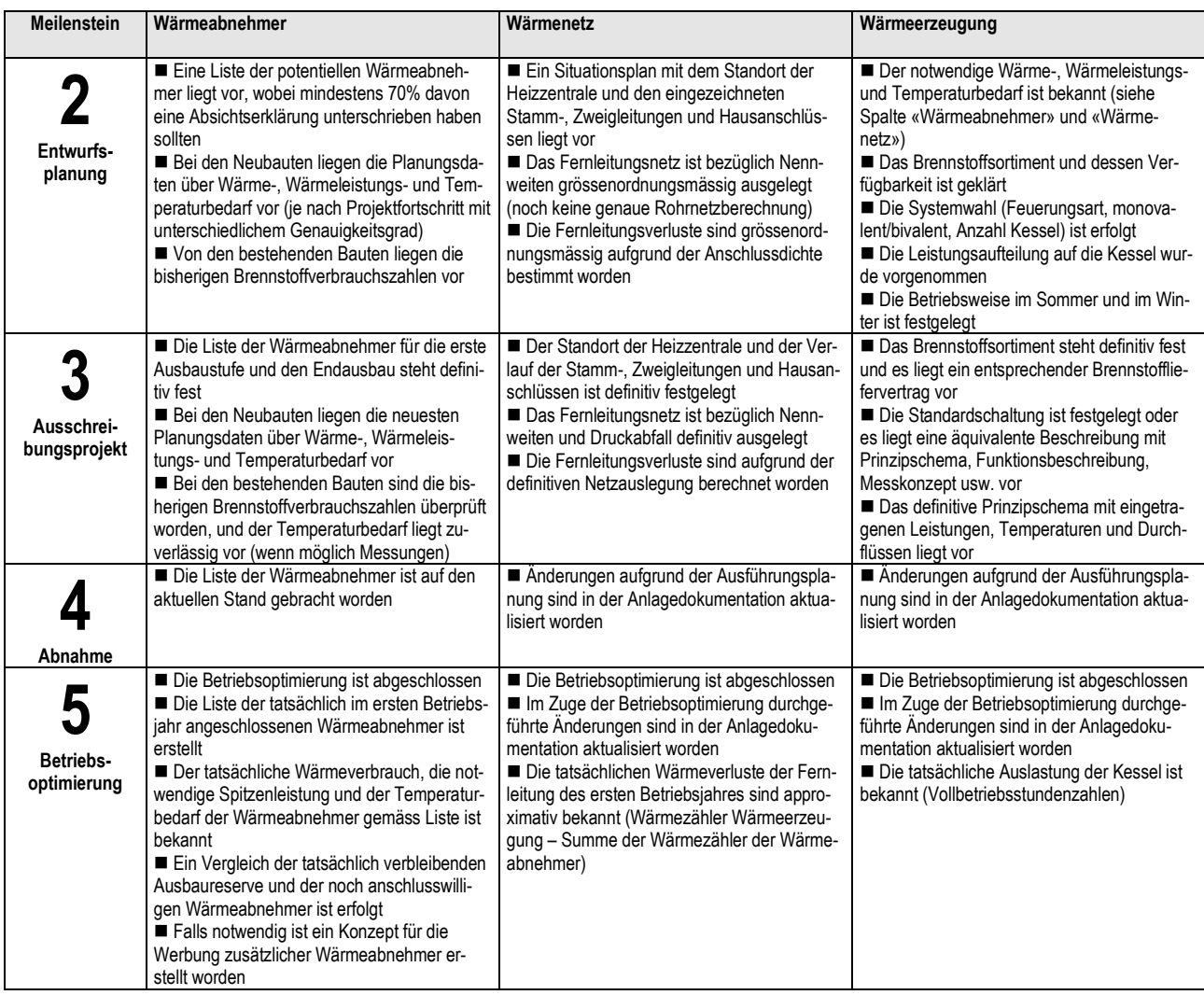

Tabelle 3: Übersicht über den Stand der Situationserfassung bei den einzelnen Meilensteinen

# <span id="page-10-0"></span>**5. EXCEL-Tabelle «Situationserfassung»**

Zur Vereinfachung der Berechnung der im Q-Leitfaden [1] geforderten Kennzahlen und Kennlinien wurde die EXCEL-Tabelle «Situationserfassung» entwickelt. Die Grundidee ist ein Vergleich der durch den Hauptplaner bestimmten Daten der einzelnen Wärmeabnehmer und der Gesamtanlage mit Hilfe der Jahresdauerlinie am Standort der Anlage.

#### Wichtig

Die EXCEL-Tabelle «Situationserfassung» ist ein Hilfsmittel

- für den Hauptplaner, um aus dem Wärmeleistungsbedarf der einzelnen Wärmeabnehmer die im Q-Leitfaden [1] geforderte Lastkennlinie der Gesamtanlage zu ermitteln;
- für den Hauptplaner, um aus der Lastkennlinie, den Klimadaten und den Komfortanforderungen Raumwärme die Jahresdauerlinie des Wärmeleistungsbedarfes zu ermitteln;
- für den Hauptplaner, um den Produktionsanteil des Holzkessels zu ermitteln;
- zur Plausibilitätskontrolle der vom Hauptplaner gelieferten Auslegungsdaten.

Die EXCEL-Tabelle «Situationserfassung» vereinfacht die Plausibilitätskontrolle der vom Hauptplaner gelieferten Auslegungsdaten, weil die von QM Holzheizwerke geforderten Kennzahlen und Kennlinien automatisch berechnet werden. Die Tabelle ist zwar kein Planungsinstrument zur Bestimmung des Wärmeleistungsbedarfs und des Wärmebedarfs der einzelnen Wärmeabnehmer, aber für die Ermittlung des Wärmeleistungsbedarfes der Gesamtanlage (Lastkennlinie) und der Auslegung des Holzkessels bei einer bivalenten Anlage kann die EXCEL-Tabelle als Planungsinstrument eingesetzt werden.

Für die endgültige Auslegung der Anlage gilt immer die Berechnung des Hauptplaners.

Kasten 4

## <span id="page-10-2"></span><span id="page-10-1"></span>**5.1 Wie wird die Lastkennlinie bestimmt?**

#### **5.1.1 Wärmeleistungsbedarf Raumwärme bei Neubauten**

Die Lastkennlinie ergibt sich sinngemäss aus der Berechnung gemäss EN 12831 [8] mit 0 Wärmeleistung bei Raumtemperatur bis Norm-Wärmeleistung bei Norm-Aussentemperatur. Diese Lastkennlinie wird gemäss Abbildung 5 in zwei Schritten verschoben:

1. Parallelverschiebung um die Wärmegewinne nach links. Damit ergibt sich die neue Lastkennlinie mit 0 Wärmeleistung an der Heizgrenze und Norm-Wärmeleistung bei

Norm-Aussentemperatur

- Raumtemperatur
- + Heizgrenze
- = verschobene Aussentemperatur

Dieser Schritt berücksichtigt, dass der Norm-Wärmeleistungsbedarf für die Raumwärme, berechnet gemäss EN 12831 [8], keine Wärmegewinne durch Sonneneinstrahlung, Personen, elektrische Geräte usw. berücksichtigt. Bei der Plausibilitätskontrolle mit der EXCEL-Tabelle «Situationserfassung» erfolgt Schritt 1 automatisch für alle Wärmeabnehmer gemeinsam.

2. Nun ist noch zu berücksichtigen, dass in der realen Anlage oft ein Teil des Wärmeleistungsbedarfs Raumwärme nicht witterungsabhängig ist. Eine Verschiebung an der Heizgrenze gemäss Abbildung 5 genügt in der Regel. Berechnungen enthalten nämlich genügend Reserven, und oft sind darin auch noch weitgehend witterungsunabhängige Anteile berücksichtigt (z. B. Verteilverluste), so dass sich eine Parallelverschiebung erübrigt. Bei der Plausibilitätskontrolle mit der EXCEL-Tabelle «Situationserfassung» erfolgt Schritt 2 allein an der Heizgrenze für alle Wärmeabnehmer gemeinsam.

Erfahrungen in der Schweiz haben gezeigt, dass mit dieser Methode – insbesondere, wenn sie auf ein ganzes Wärmenetz angewendet wird – genügend Sicherheitszuschläge bleiben, auch dann, wenn keine zusätzliche Aufheizleistungen zum Ausgleich der Auswirkungen einer intermittierenden Beheizung berücksichtigt werden.

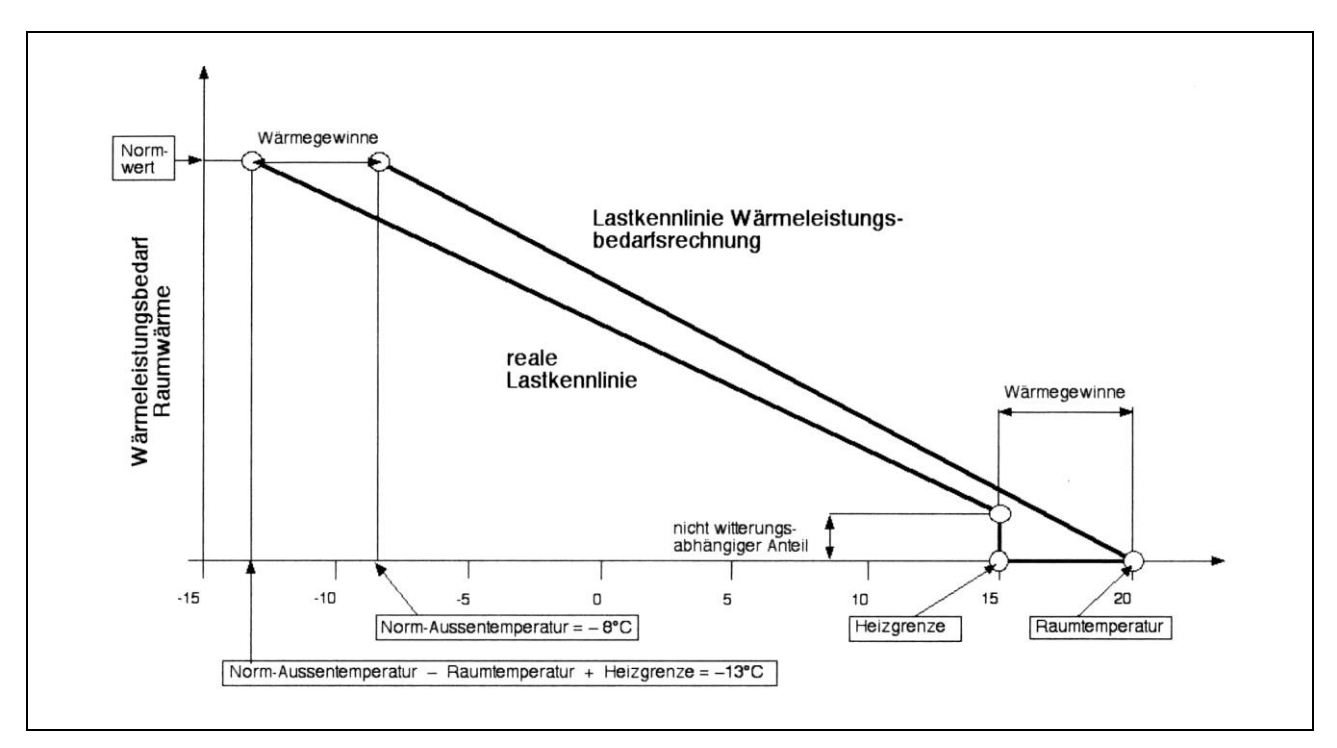

Abbildung 5: Berechnung der realen Lastkennlinie aus der Lastkennlinie gemäss Wärmeleistungsbedarfsrechnung durch Verschiebung um die Wärmegewinne nach links und einen nicht witterungsabhängigen Anteil nach oben.

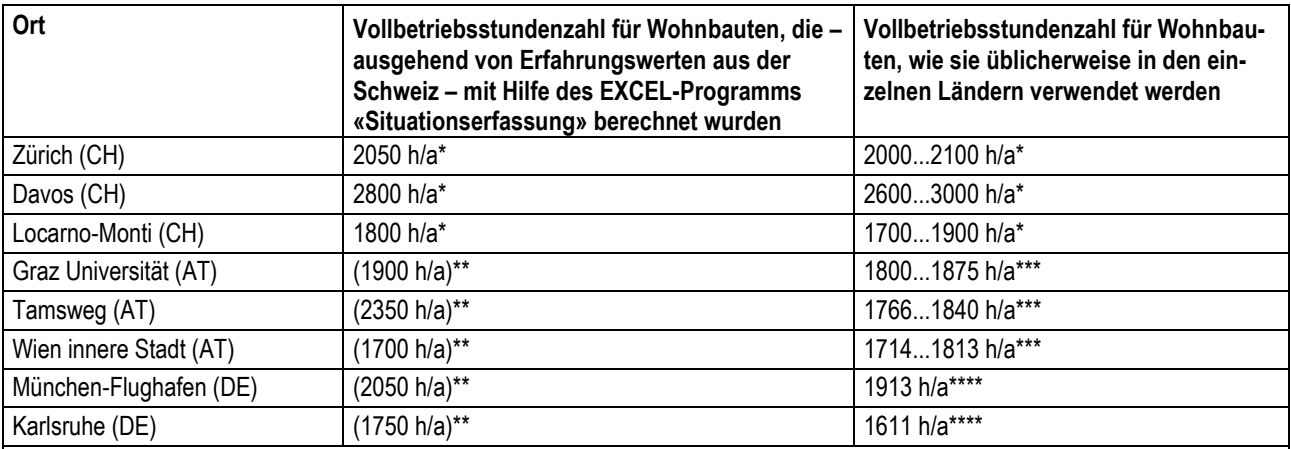

Langjährige Erfahrungswerte aus der Schweiz. Die Zahlen werden teilweise in kantonalen Energieverordnungen vorgeschrieben.

\*\* Die Zahlen für Österreich und Deutschland wurden allein aufgrund der Jahresdauerlinie mit dem EXCEL-Programm «Situationserfassung» aufgrund der Schweizer-Werte berechnet. Diese Werte sollten in Deutschland und Österreich nur als Vergleichszahlen verwendet werden.

\*\*\* Quelle: Handbuch für Energieberater.<br>\*\*\*\* Quelle: Recknagel/Sprenger/Hönman

Quelle: Recknagel/Sprenger/Hönmann, Taschenbuch für Heizung und Klimatechnik 90/91.

Diese Tabelle berücksichtigt keine Änderungen, die sich durch den Wechsel der Referenzjahre 1993-2002 auf 2002-2011 ergeben haben (vgl. Tabelle 19)

Tabelle 6: Vollbetriebsstundenzahlen für bestehende Wohnbauten (Raumwärme ohne Warmwasser). Auf Neubauten und sehr gut wärmegedämmte bestehende Gebäude mit tieferen Heizgrenzen als 15°C dürfen diese Vollbetriebsstundenzahlen nicht angewendet werden.

## <span id="page-12-0"></span>**5.1.2 Wärmeleistungsbedarf Raumwärme bei bestehenden Bauten**

Die «kalte Seite» der Lastkennlinie ergibt sich, indem der bisherige Wärmeverbrauch durch die Vollbetriebsstundenzahl dividiert wird. Die Vollbetriebsstundenzahl ist so zu bestimmen, dass sie die Wärmeleistung bei

Norm-Aussentemperatur

- Raumtemperatur
- + Heizgrenze
- verschobene Aussentemperatur

ergibt (also analog den Neubauten in Abbildung 5).

Die Vollbetriebsstundenzahlen für Wohnbauten ohne zusätzliche Aufheizleistung zum Ausgleich der Auswirkungen einer intermittierenden Beheizung in Tabelle 6 wurden – ausgehend von Erfahrungswerten aus der Schweiz – mit Hilfe des EXCEL-Programms «Situationserfassung» mit folgenden Randbedingungen berechnet:

- $-$  Raumtemperatur = 20 $^{\circ}$ C
- Tiefste Aussentemperatur = tiefster Tagesmittelwert 2002-2011 für die gewählte Klimastation
- $-$  Heizgrenze = 15 $^{\circ}$ C
- Nicht witterungsabhängiger Anteil Wärmeleistungsbedarf = 5%

In FAQ 1 (Kapitel 6) wird beschrieben, wie man die Vollbetriebsstundenzahl einer bestimmten Klimastation für gegebene Randbedingungen bestimmen kann. Dazu muss angegeben werden, um wieviel grösser oder kleiner der aus dem maximalen Wärmeleistungsbedarf mit Hilfe der Jahresdauerlinie berechnete Heizwärmebedarf H1 (rechter Balken «Raumwärme» in Abbildung 15) gegenüber dem Heizwärmebedarf H2 ist, aus dem die Vollbetriebsstundenzahl berechnet wird (linker Balken «Raumwärme» in Abbildung 15). Dies wird durch den Reservefaktor ausgedrückt, der wie folgt definiert ist:

#### Reservefaktor = H1 / H2

Mit den zuvor genannten Randbedingungen ergibt sich bei allen Vollbetriebsstundenzahlen in Tabelle 6 der gleiche Reservefaktor von 1,05. Bezogen auf das EXCEL-Programm bedeutet dies, dass in Abbildung 15 der rechte Balken «Raumwärme» 5% höher wird als der linke. Wenn nun eine oder zwei Randbedingungen geändert werden, ändert sich der genannte Reservefaktor von 1,05 wie folgt:

- Raumtemperatur = 22°C (oder tiefste Aussentemperatur 2 K tiefer)  $→$  Reservefaktor nur noch 0,99
- 
- Raumtemperatur = 18°C und Heizgrenze = 13°C → Reservefaktor nur noch 0,88
- Nicht witterungsabhängiger Anteil Wärmeleistungsbedarf = 0% → Reservefaktor nur noch 0,93
- $-$  Raumtemperatur = 18°C (oder tiefste Aussentemperatur 2 K höher)  $\rightarrow$  Reservefaktor steigt auf 1,11
- 
- Raumtemperatur =  $22^{\circ}$ C und Heizgrenze =  $17^{\circ}$ C → Reservefaktor steigt auf 1,21
- $-$  Nicht witterungsabhängiger Anteil Wärmeleistungsbedarf = 10% → Reservefaktor steigt auf 1,16
- Heizgrenze = 13°C → Reservefaktor nur noch 0,83
	-
	-
	-
- Heizgrenze = 17°C → Reservefaktor steigt auf  $\rightarrow$  Reservefaktor steigt auf  $\rightarrow$  1,28
	- -

Bei einer Änderung der Raumtemperatur sollte immer auch die Heizgrenze angepasst werden, weil ja der Wärmegewinn in der Regel gleich bleibt (Beispiel: 20/15°C geändert auf 18/13°C oder 22/17°C). Eine empfindliche Reduktion des Reservefaktors ergibt sich vor allem bei einer tieferen Heizgrenze oder bei einem kleineren nicht witterungsabhängigen Anteil Wärmeleistungsbedarf Raumwärme. Dies sollte bei einzelnen Wärmeabnehmern berücksichtigt werden. Bei Wärmenetzen in bestehenden Siedlungen ist man meist auf der «sicheren Seite», da diese in der Regel Heizgrenzen von 15...17°C aufweisen und der nicht witterungsabhängige Anteil der Wärmeleistung Raumwärme erfahrungsgemäss bei 5...10% liegt (unabhängig vom ebenfalls witterungsunabhängigen Wärmeleistungsbedarf Warmwasser und der Fernleitungsverlustleistung).

## <span id="page-13-0"></span>**5.1.3 Wärmeleistungsbedarf Raumwärme bei Anlagen mit messtechnisch bestimmter Lastkennlinie**

Bei Wohnhäusern kann die Lastkennlinie der 24-h-Mittelwerte mit einem moderaten Sicherheitszuschlag bei der um die Wärmegewinne verschobenen Aussentemperatur eingesetzt werden, die gleich wie bei den Neubauten und bei den bestehenden Bauten gemäss Abbildung 5 bestimmt wird:

- Norm-Aussentemperatur
- Raumtemperatur
- + Heizgrenze
- verschobene Aussentemperatur

<span id="page-13-1"></span>Bei schwierigen Anlagen kann eine gemessene Spitzenlastkennlinie eingesetzt werden, sofern dies notwendig erscheint (evtl. mit Sicherheitszuschlag).

## **5.1.4 Wärmeleistungsbedarf Warmwasserbereitung**

Bei Speicher-Warmwasserbereitern mit «Boiler-Vorrang» können die Mittelwerte gemäss Tabelle 7 in die Rechnung eingesetzt werden. Diese Werte entsprechen etwa einer Vollbetriebsstundenzahl von 4000...6000 h/a.

Bei klein dimensionierten Warmwasserbereitern und bei Warmwasserbereitung mittels Durchlauferhitzer sind Spitzenwerte einzusetzen, die dann bei der Gesamtanlage wieder durch einen Gleichzeitigkeitsfaktor reduziert werden. Spezielle Fälle, wie beispielsweise der Grossverbrauch in einer Turnhalle bei einem Sportanlass, sollten nicht überbewertet werden – ein Sportanlass ist ja nicht die Regel und er findet nicht zwangsläufig bei tiefster Aussentemperatur statt.

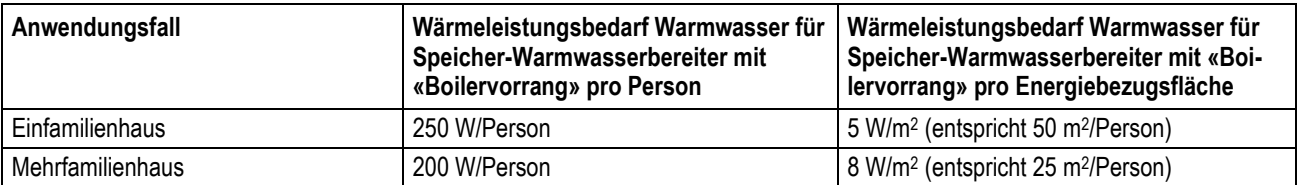

Tabelle 7: Wärmeleistungsbedarf Warmwasser für Speicher-Warmwasserbereiter mit «Boiler-Vorrang» (Erfahrungswerte aus der Schweiz)

# <span id="page-13-2"></span>**5.2 Gewichtete Lastkennlinie und Jahresdauerlinie der benötigten Wärmeleistung**

Aus der Lastkennlinie kann herausgelesen werden, welche Wärmeleistung bei einer bestimmten Aussentemperatur benötigt wird. Damit kann die Wärmeleistung des Holzkessels bei einer monovalenten Einkesselanlage oder die Gesamt-Wärmeleistung der Wärmeerzeuger einer Mehrkesselanlage ausgelegt werden. Diese Lastkennlinie ist jedoch ungeeignet für

- die Aufteilung der Kesselleistungen bei einer Mehrkesselanlage,
- die Berechnung der Jahresdauerlinie der benötigten Wärmeleistung,
- die Berechnung des Gesamt-Wärmebedarfs der Anlage.

Zu diesem Zwecke wird neben der bisher besprochenen Lastkennlinie (in Abbildung 14 ausgezogen dargestellt) zusätzlich eine gewichtete Lastkennlinie (in Abbildung 14 gestrichelt dargestellt) berechnet. Die verwendeten Formeln sind in Tabelle 9 zusammengestellt.

Die EXCEL-Berechnungen der Gesamtanlage gehen davon aus, dass alle Wärmeabnehmer die gleiche Raumtemperatur und die gleiche Heizgrenze aufweisen. Dies ist nicht immer der Fall: Alterswohnungen, Spitäler usw. erfordern in der Regel eine höhere Raumtemperatur als Wohnhäuser, Sporthallen hingegen eine tiefere. Dies kann man wie folgt berücksichtigen:

■ Als Raumtemperatur wählt man die Raumtemperatur der grössten Abnehmergruppe, zum Beispiel 20°C. Ohne Korrektur der Lastkennlinie würde der berechnete Jahreswärmebedarf beispielsweise bei Spitälern zu tief bzw. bei Sporthallen zu hoch ausfallen. Dies kann mit dem Korrekturfaktor F1 «Heizwärmebedarf des Wärmeabnehmers» korrigiert werden.

Gebäude, die nicht den ganzen Winter voll beheizt werden, z. B. Schulen mit Weihnachts-, Winter- und Frühjahrsferien (in der Schweiz 3...5 Wochen während der Heizperiode), weisen im Verhältnis zu ihrer benötigten Wärmeleistung einen geringeren Jahreswärmebedarf auf als Wohnbauten (d. h. kleinere Vollbetriebsstundenzahlen). Hier ist ebenfalls eine Korrektur möglich:

■ Mit einem Faktor F1 < 1 kann bei der Raumwärme ein eingeschränkter Heizbetrieb berücksichtigt werden.

Eine Aufheizspitze für die Raumwärme wirkt sich auf den Leistungsbedarf des Wärmeerzeugers aus. Sie hat aber keinen (bzw. nur sehr geringen) Einfluss auf den Jahreswärmebedarf der Raumwärme.

■ Der Faktor F2 «Aufheizspitze des Wärmeabnehmers» wird nur in der «echten» Lastkennlinie berücksichtigt, in der gewichteten Lastkennlinie wird der Einfluss der Aufheizspitze hingegen vernachlässigt.

Gleichzeitigkeitsfaktoren für die Gesamtanlage können je für Raumwärme (F3), Warmwasser (F4) und Prozesswärme (F5) separat eingegeben werden. Dabei sollten aber nur echte «Nicht-Gleichzeitigkeiten» berücksichtigt werden (z. B. bei Prozesswärme von Anlagen, die nicht gleichzeitig im Betrieb sind, Warmwasser in einem Winterkurort).

■ Die Gleichzeitigkeitsfaktoren F3, F4 und F5 werden nur in der «echten» Lastkennlinie berücksichtigt, in der gewichteten Lastkennlinie werden diese hingegen vernachlässigt. Da beim Warmwasser und bei der Prozesswärme bewusst auf eine Plausibilitätskontrolle verzichtet wird, werden hier bei der gewichteten Lastkennlinie die Wärmebedarfszahlen des Hauptplaners verwendet.

#### Korrekturfaktoren

Korrekturfaktoren sollten nur in klar begründbaren Fällen verwendet werden. Zwischen den einzelnen Korrekturfaktoren in Tabelle 9 bestehen nämlich grundlegende Abhängigkeiten:

- Ein Korrekturfaktor Aufheizspitze F2 ist nur gerechtfertigt, wenn bei diesem Gebäude ein eingeschränkter Betrieb vorliegt (Korrekturfaktor F1 < 1); Gebäude ohne eingeschränkten Betrieb können gar keine Aufheizspitze haben (ausser bei der Inbetriebnahme anfangs Heizperiode oder nach Störungen)
- Wenn also umgekehrt ein eingeschränkter Betrieb vorliegt (Korrekturfaktor F1 < 1), dann ergibt sich auch eine Aufheizspitze F2, ausser wenn die Aufheizphase über genügend lange Zeit verteilt werden kann
- Ein Gleichzeitigkeitsfaktor F3 ist nur gerechtfertigt, wenn Aufheizspitzen F2 einzelner Gebäude nicht zur gleichen Zeit auftreten, oder wenn Gebäude nicht gleichzeitig beheizt werden (z. B. bei einer Kirche und einer Mehrzweckhalle, je mit einem Korrekturfaktor F1 < 1, die nicht gleichzeitig benützt werden)
- Wenn diese Abhängigkeiten konsequent berücksichtigt werden, sollte die gewichtete Lastkennlinie nicht grösser werden als die «echte» Lastkennlinie

**Wichtiger Hinweis:** Bei der Verwendung von Korrekturfaktoren sollten die Auswirkungen immer gut mit Hilfe von Tabelle 9 überlegt werden

Kasten 8

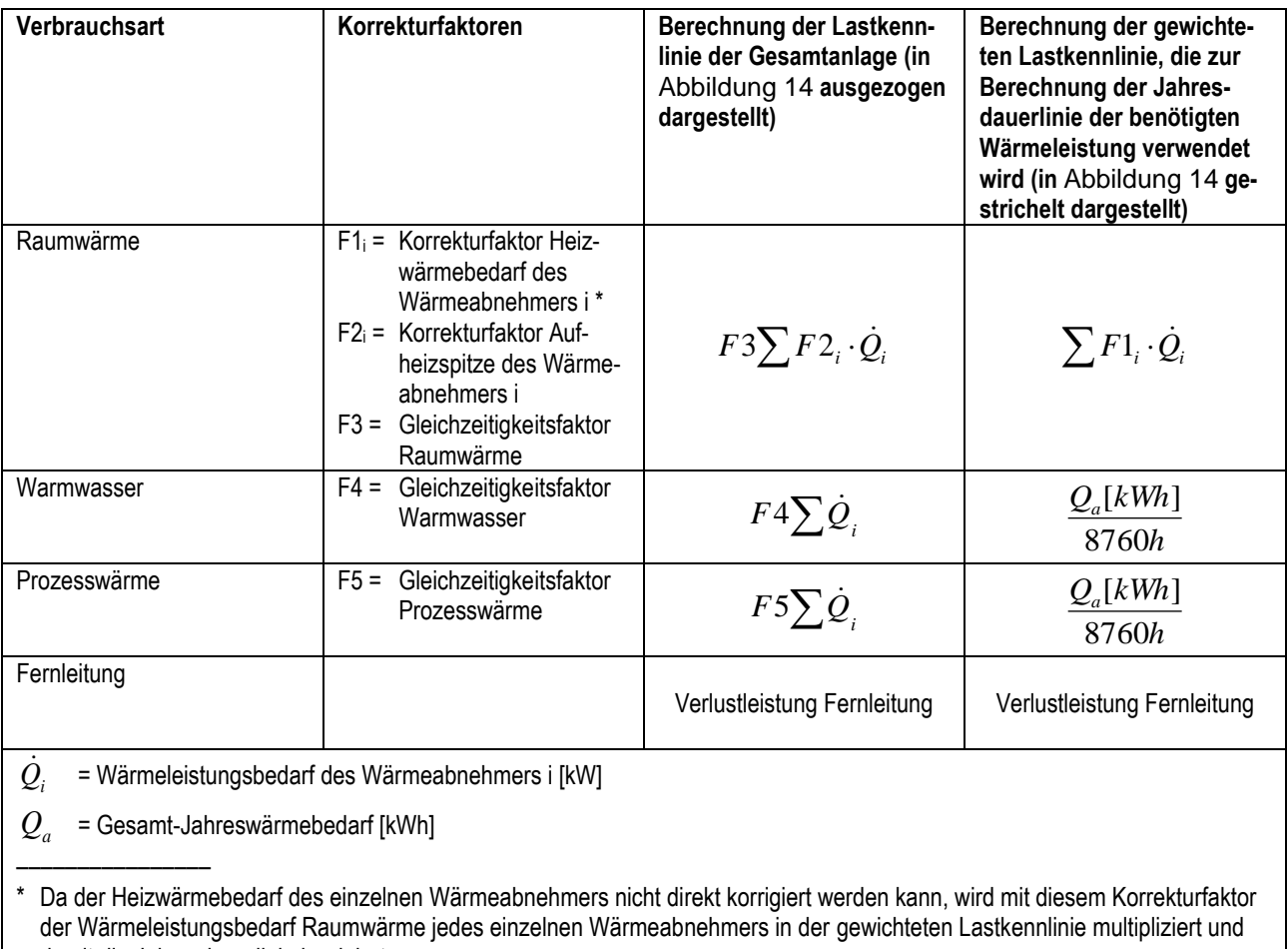

damit die Jahresdauerlinie korrigiert.

Tabelle 9: Berechnung der Lastkennlinien

# <span id="page-15-1"></span><span id="page-15-0"></span>**5.3 EXCEL-Blatt «Verbraucher»**

## **5.3.1 Eingaben Hauptplaner**

#### **Allgemeines**

- Nummer
- Bezeichnung
- Wärmebedarfsermittlung anhand (z. B. Ölverbrauch, SIA-Norm, Messung usw.)
- Energiebezugsfläche [m<sup>2</sup>]

Die Energiebezugsfläche ist die Summe aller ober- und unterirdischen Geschossflächen, für deren Nutzung ein Beheizen oder Klimatisieren notwendig ist. Die Energiebezugsfläche wird brutto berechnet, d. h. aus den äusseren Abmessungen einschliesslich begrenzender Wände und Brüstungen. Für abweichende Raumtemperaturen, hohe Räume usw. gibt es länderspezifische Korrekturfaktoren. Näherungsweise kann die beheizte Bruttogeschossfläche als Energiebezugsfläche angenommen werden.

- Max. Vorlauftemperatur [°C]
- Max. Rücklauftemperatur [°C]

#### **Raumwärme**

- Heizwärmebedarf [MWh/a]
- Max. Wärmeleistungsbedarf Raumwärme [kW]
- Neubau: Norm-Wärmeleistungsbedarf bei Norm-Aussentemperatur (hier: tiefste Aussentemperatur)
- Bestehende Bauten: Mittels Vollbetriebsstundenzahl gemäss Tabelle 6 bestimmter Wert bei der «verschobenen Aussentemperatur»
- Messung: Messwert bei der «verschobenen Aussentemperatur»

■ Korrekturfaktor Heizwärmebedarf [-]

Da der Heizwärmebedarf des einzelnen Wärmeabnehmers nicht direkt korrigiert werden kann, wird mit diesem Korrekturfaktor der Wärmeleistungsbedarf Raumwärme jedes einzelnen Wärmeabnehmers in der gewichteten Lastkennlinie multipliziert und damit die Jahresdauerlinie korrigiert.

■ Korrekturfaktor Aufheizspitze [-]

#### **Warmwasser**

■ Jahreswärmebedarf Warmwasser [MWh/a]

Es ist der Jahreswärmebedarf für 365 Tage einzugeben, der Winter-Wärmebedarf ergibt sich somit wie folgt: Winter-Wärmebedarf = Jahreswärmebedarf x Heiztage / 365 Tage

- Max. Wärmeleistungsbedarf Warmwasser [kW]
- Speicher-Warmwasserbereiter mit «Boiler-Vorrang»: Mittelwerte gemäss Tabelle 7
- Klein dimensionierten Warmwasserbereiter und Warmwasserbereitung mittels Durchlauferhitzer: Spitzenwerte

#### **Prozesswärme**

■ Jahreswärmebedarf Prozesswärme [MWh/a]

Es ist der Jahreswärmebedarf für 365 Tage einzugeben, der Winter-Wärmebedarf ergibt sich somit wie folgt: Winter-Wärmebedarf = Jahreswärmebedarf x Heiztage / 365 Tage

<span id="page-16-0"></span>■ Max. Wärmeleistungsbedarf Prozesswärme [kW]

## **5.3.2 Berechnete Kennzahlen**

#### **Raumwärme**

■ Vollbetriebsstundenzahl Raumwärme [h/a] Heizwärmebedarf [kWh/a] / max. Wärmeleistungsbedarf Raumwärme [kW] (Korrekturfaktoren nicht berücksichtigt)

■ Spezifischer Heizwärmebedarf [kWh/(m<sup>2</sup>a)] Heizwärmebedarf [kWh/a] / Energiebezugsfläche [m<sup>2</sup>] (Korrekturfaktoren nicht berücksichtigt)

■ Spezifischer Wärmeleistungsbedarf Raumwärme für die Gesamtanlage [W/m<sup>2</sup>] Max. Wärmeleistungsbedarf Raumwärme [W] / Energiebezugsfläche [m<sup>2</sup>] (Korrekturfaktoren nicht berücksichtigt)

#### **Warmwasser**

■ Vollbetriebsstundenzahl Warmwasser [h/a] Wärmebedarf Warmwasser [kWh/a] / max. Wärmeleistungsbedarf Warmwasser [kW]

■ Spezifischer Energiebedarf Warmwasser [kWh/(m<sup>2</sup>a)] Wärmebedarf Warmwasser [kWh/a] / Energiebezugsfläche [m<sup>2</sup>]

#### **Prozesswärme**

■ Vollbetriebsstundenzahl Prozesswärme [h/a] Wärmebedarf Prozesswärme [kWh/a] / max. Wärmeleistungsbedarf Prozesswärme [kW]

# <span id="page-17-0"></span>**5.4 EXCEL-Blatt «Anlage»**

## <span id="page-17-1"></span>**5.4.1 Eingaben Hauptplaner**

#### **Allgemeines**

#### ■ Land

Ein Katalog ist vorgegeben.

■ Klimastation

Ein Katalog wird aufgrund des gewählten Landes vorgegeben.

#### ■ Tiefste Aussentemperatur [°C]

Daneben wird der tiefste Tagesmittelwert 1993-2002 der eingestellten Klimastation angegeben (Zusammenstellung einiger typischer Klimastationen in Tabelle 10). Dieser Wert berechnet sich wie folgt:

$$
t_{\min,2002-2011} = \frac{t_{\min,2002} + \dots + t_{\min,2011}}{10}
$$

 $t_{\text{min.2002-2011}}$  = tiefster Tagesmittelwert 2002-2011

tmin,2002 = tiefster Tagesmittelwert 2002

usw.

■ Raumtemperatur [°C]

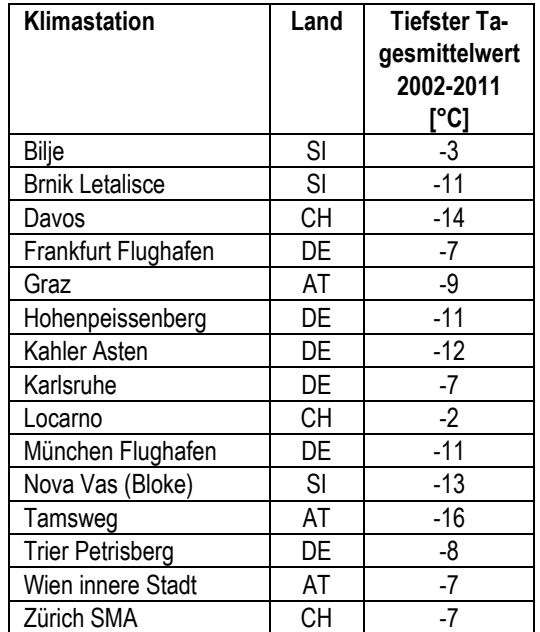

Tabelle 10: Tiefster Tagesmittelwert einiger typischer Klimastationen

■ Heizgrenze [°C]

Die Heizgrenze ist diejenige Aussentemperatur (Tagesmittelwert), bis zu welcher keine Heizung notwendig ist. Im Flachland liegt diese für übliche Gebäude bei etwa 15°C. Gebäude mit grösserer Passivenergienutzung liegen tiefer, Gebäude mit schlechter Wärmedämmung höher.

- Max. Hauptvorlauftemperatur [°C]
- Sommerbetrieb ja/nein?

#### **Raumwärme**

■ Nicht witterungsabhängiger Anteil Wärmeleistungsbedarf Raumwärme [%]

Der nicht witterungsabhängige Anteil Wärmeleistungsbedarf Raumwärme ist für Einfamilienhäuser mit guter Wärmedämmung praktisch 0%. Mehrfamilienhäuser mit ausgedehnter Wärmeverteilung liegen etwa bei 5...10%. Ältere Wohnhäuser mit schlecht gedämmter Wärmeverteilung und oft noch undefinierten zusätzlichen Verbrauchern (Lüftungsgeräte usw.) können wesentlich höher liegen. Wärmenetze haben immer einen merklichen nicht witterungsabhängigen Anteil Wärmeleistungsbedarf Raumwärme (unabhängig vom ebenfalls witterungsunabhängigen Wärmeleistungsbedarf Warmwasser und Prozesswärme sowie die Verlustleistung Fernleitung).

■ Gleichzeitigkeitsfaktor Raumwärme [-]

#### **Warmwasser**

■ Gleichzeitigkeitsfaktor Warmwasser [-]

#### **Prozesswärme**

■ Gleichzeitigkeitsfaktor Prozesswärme [-]

#### **Fernleitung**

■ Jahres-Wärmeverlust Fernleitung [MWh/a]

Bei «Sommerbetrieb ja» ist dies der Wert über 365 Tage, bei «Sommerbetrieb nein» ist es der Wert über alle Heiztage.

■ Verlustleistung Fernleitung [kW]

## <span id="page-18-0"></span>**5.4.2 Berechnete Summenwerte**

#### **Allgemeines**

■ Gesamt-Energiebezugsfläche [m<sup>2</sup>]

#### **Raumwärme**

■ Gesamt-Heizwärmebedarf [MWh/a]

■ Max. Gesamt-Wärmeleistungsbedarf Raumwärme [kW] (Korrekturfaktoren und Gleichzeitigkeitsfaktor nicht berücksichtigt)

#### **Warmwasser**

■ Gesamt-Jahreswärmebedarf Warmwasser [MWh/a]

■ Max. Gesamt-Wärmeleistungsbedarf Warmwasser [kW] (Gleichzeitigkeitsfaktor nicht berücksichtigt)

#### **Prozesswärme**

■ Gesamt-Jahreswärmebedarf Prozesswärme [MWh/a]

■ Max. Gesamt-Wärmeleistungsbedarf Prozesswärme [kW] (Gleichzeitigkeitsfaktor nicht berücksichtigt)

#### **Summe Wärmeabnehmer**

■ Gesamt-Wärmebedarf [MWh/a]

<span id="page-18-1"></span>■ Gesamt-Wärmeleistungsbedarf [kW] (Korrekturfaktoren und Gleichzeitigkeitsfaktoren nicht berücksichtigt)

## **5.4.3 Berechnete Kennzahlen**

#### **Allgemeines**

■ Max. Vorlauftemperatur Wärmeabnehmer [°C] Höchster vorkommender Wärmeabnehmer

■ Max. Hauptrücklauftemperatur [°C] Höchster Mittelwert Hauptrücklauf

#### **Raumwärme**

■ Vollbetriebsstundenzahl Raumwärme für die Gesamtanlage [h/a] Gesamt-Heizwärmebedarf [kWh/a] / max. Gesamt-Wärmeleistungsbedarf Raumwärme [kW] (Korrekturfaktoren und Gleichzeitigkeitsfaktor nicht berücksichtigt)

■ Spezifischer Heizwärmebedarf für die Gesamtanlage [kWh/(m<sup>2</sup>a)] Gesamt-Heizwärmebedarf [kWh/a] / Energiebezugsfläche [m<sup>2</sup>] (Korrekturfaktoren und Gleichzeitigkeitsfaktor nicht berücksichtigt)

■ Spezifischer Wärmeleistungsbedarf für die Gesamtanlage [W/m<sup>2</sup>] Max. Gesamt-Wärmeleistungsbedarf Raumwärme [W] / Energiebezugsfläche [m<sup>2</sup>] (Korrekturfaktoren und Gleichzeitigkeitsfaktor nicht berücksichtigt)

#### **Warmwasser**

■ Vollbetriebsstundenzahl Warmwasser für die Gesamtanlage [h/a] Gesamt-Wärmebedarf Warmwasser [kWh/a] / max. Gesamt-Wärmeleistungsbedarf Warmwasser [kW] (Gleichzeitigkeitsfaktor nicht berücksichtigt)

■ Spezifischer Wärmebedarf Warmwasser für die Gesamtanlage [kWh/m<sup>2</sup>a] Gesamt-Wärmebedarf Warmwasser [kWh/a] / Gesamt-Energiebezugsfläche [m<sup>2</sup> ] (Gleichzeitigkeitsfaktor nicht berücksichtigt)

## **Prozesswärme**

■ Vollbetriebsstundenzahl Prozesswärme für die Gesamtanlage [h/a]

Gesamt-Wärmebedarf Prozesswärme [kWh/a] / max. Gesamt-Wärmeleistungsbedarf Prozesswärme [kW] (Gleichzeitigkeitsfaktor nicht berücksichtigt)

# <span id="page-19-0"></span>**5.5 EXCEL-Blatt «Wärmezentrale»**

Im EXCEL-Blatt «Wärmezentrale» kann der Hauptplaner die Systemwahl definieren. Auf Basis der gewählten Standard-Schaltung und den gemachten Eingaben werden diese mit den wichtigsten Ziel- und Vorgabewerten von QMH verglichen.

## <span id="page-19-1"></span>**5.5.1 Eingaben Hauptplaner**

Es müssen je nach Wahl der Standard-Schaltung die entsprechenden Angaben gemacht bzw. die Systemwahl definiert werden. Bei zu viel oder zu wenig ausgefüllten Zellen gibt es entsprechende Warnhinweise.

## ■ Standard-Schaltung nach QMH

Ein Katalog als Dropdown-Menu zur Auswahl der Standard-Schaltungen ist vorgegeben (Tabelle 11).

## ■ Nennleistung Holzkessel 1 [kW]

Nennwärmeleistung des kleinen Holzkessels bei Standard-Schaltungen nach QMH. Wenn keine Standard-Schaltung installiert wird, ist der Kessel mit der kleinsten Nennwärmeleistung bzw. bei Mehrkesselanlagen mit identischen Leistungen die Nennwärmeleistung von einem Kessel anzugeben.

#### ■ Nennleistung Holzkessel 2 [kW]

Nennwärmeleistung des grossen Holzkessels bei Standard-Schaltungen nach QMH. Wenn keine Standard-Schaltung installiert wird, ist der Kessel mit der nächsten grösseren

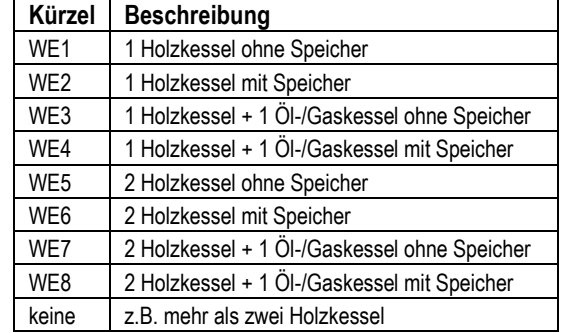

Tabelle 11: Standard-Schaltungen

Nennwärmeleistung bzw. bei Mehrkesselanlagen mit identischen Leistungen die Nennwärmeleistung von einem weiteren Kessel anzugeben.

#### ■ Nennleistung weitere Holzkessel Total [kW]

Diese Angabe ist notwendig, wenn keine Standard-Schaltung gewählt wird. Es muss die gesamte Nennwärmeleistung der restlichen, noch nicht angegebenen Kessel angegeben werden. Beispiel: Werden vier Holzkessel à je 100 kW installiert, dann müssen in der Zeile *Nennleistung Holzkessel 1* also 100 kW, in der Zeile *Nennleistung Holzkessel 2* ebenfalls 100 kW und in der Zeile *Nennleistung weitere Holzkessel Total* somit 200 kW (100+100 kW) für die Holzkessel 3 und 4 eingetragen werden.

#### ■ Anzahl installierte Holzkessel bei mehr als zwei Holzkesseln [-]

Diese Angabe ist notwendig, wenn keine Standard-Schaltung gewählt wird. Es muss die Anzahl der installierten Holzkessel angegeben werden. Bei vier installierten Holzkessel muss die Zahl 4 eingetragen werden.

■ Nennleistung Holzkessel Total [kW]

Ist ein berechneter Wert und gibt die total installierte Nennwärmeleistung der Holzkessel an.

■ Nennleistung Bivalentkessel Total [kW]

Es ist die total installierte Nennwärmeleistung von Bivalentkesseln (z.B. Öl, Gas) anzugeben.

- Installiertes Speichervolumen [m<sup>3</sup>]
- Es ist das total installierte Speichervolumen anzugeben.

■ Temperaturspreizung über dem Speicher [K]

Es ist die zu erwartende Temperaturspreizung über dem Speicher anzugeben (z.B. Kesselvorlauftemperatur – Netzrücklauftemperatur) bei Auslegetemperatur. Wenn im EXCEL-Blatt «Verbraucher» die Vor- und Rücklauftemperaturen und im EXCEL-Blatt «Anlage» eine maximale Hauptvorlauftemperatur angegeben werden, wird ein maximal möglicher Wert vorgeschlagen. Der einzutragende Wert darf den Vorgabewert nicht überschreiten.

■ Minimale mittlere Tagesheizlast bei Schwachlastbetrieb [%]

Gemäss Tabelle 20 des Q-Leitfaden ist auf der Basis der Feuerungsart (Unterschub- oder Vorschubrostfeuerung), automatischer Zündung oder Glutbettunterhalt, mit oder ohne Speicher und des Brennstoffwassergehalts die entsprechende minimale Tagesheizlast einzutragen. Tabelle 20 aus dem Q-Leitfaden ist im EXCEL-Blatt «Wärmezentrale» unten aufgeführt.

■ Maximale mittlere Holzkessel-Tagesleistung [%]

Aufgrund der Feuerungsart, mit oder ohne Speicher, des Brennstoffs sowie des Brennstoffwassergehalts ist eine maximale mittlere Holzkessel-Tagesheizlast anzugeben. In der Regel liegt der Wert zwischen 70% bis 100%. Zum Beispiel kann eine Pelletfeuerung über 24-Stunden wegen der Abreinigung des Rosts nicht konstant Vollastfahren – entsprechend muss die maximale mittlere Holzkessel-Tagesleistung unter 100% betragen.

■ Maximale mittlere Bandquellen-Tagesleistung

Wie die Werte für die minimale mittlere Tagesheizlast bei Schwachlastbetrieb und die maximale mittlere Tagesleistung genau bestimmt werden, zeigt die FAQ 7 in Kapitel 6.

Wie die maximale mittlere Bandlastquelle-Tagesleistung bestimmt wird, und wie diese im Diagramm «Jahresdauerlinie der benötigten Wärmeleistung» dargestellt wird, zeigt die FAQ 8 in Kapitel 6.

## <span id="page-20-0"></span>**5.5.2 Berechnete Kennzahlen**

Aus den Angaben zu den Verbrauchern, zur Anlage und zur Wärmezentrale werden die wichtigsten Kennzahlen berechnet und mit Ziel- und Vorgabewerten von QMH verglichen. Liegen die berechneten Kennwerte ausserhalb des Ziel- und Vorgabewertes oder -bereiches von QMH wird der Kennwert Rot markiert. Entspricht der Kennwert den Vorgaben so erscheint der Kennwert in Grün.

■ Vollbetriebsstundenzahl der/des Holzkessel/s [h/a]

Ergebnis: Gesamt-Heizwärmebedarf (Anteil mit Holz gedeckt) [kWh/a] / Nennleistung Holzkessel Total [kW] Vergleich: Der Vergleichswert basiert auf der gewählten Standard-Schaltung und dem in Tabelle 19 des Q-Leitfaden entsprechenden minimalen Zielwert. Ist keine Standard-Schaltung gewählt ist kein Vergleichswert vorgegeben.

■ Vollbetriebsstundenzahl Bivalentkessel [h/a]

Ergebnis: Gesamt-Heizwärmebedarf (Anteil mit Öl/Gas gedeckt) [kWh/a] / Nennleistung Bivalentkessel Total Vergleich: Es ist kein Vergleichswert definiert.

■ Jahreswärmeproduktion mit Holz [%]

Ergebnis: Anteil des mit Holz gedeckten Wärmebedarfs (Bereich mit grüner Markierung in Abbildung 16 entspricht der mit Holz produzierten Jahresenergiemenge).

Vergleich: Der Vergleichswert basiert auf der gewählten Standard-Schaltung und dem in Tabelle 19 des Q-Leitfaden entsprechenden minimalen Zielwert. Ist keine Standard-Schaltung gewählt wird von einer monovalenten Anlage ausgegangen (100%).

#### $\blacksquare$  Speichervolumen [m<sup>3</sup>]

Ergebnis: Das Speichervolumen entspricht dem Eingabewert.

Vergleich: Bei Einkesselanlagen entspricht das Speichervolumen einer Betriebsstunde bei Nennwärmeleistung des Holzkessels bei der angegebenen Temperaturspreizung.

Bei Mehrkesselanlagen entspricht das Speichervolumen einer Betriebsstunde bei 2/3 der Nennwärmeleistung der installierten Holzkessel bei der angegebenen Temperaturspreizung.

Für die Berechnung werden folgende Werte für Wasser bei 60°C angenommen:

Dichte =  $983.18 \text{ kg/m}^3$ ; spez. Wärmekapazität =  $4.183 \text{ kJ/(kg K)}$ 

#### ■ Schwachlastbedingung [kW]

Ergebnis: Nennleistung Holzkessel 1 [kW] \* minimale mittlere Tagesheizlast bei Schwachlastbetrieb

Vergleich: Bei Ganzjahresbetrieb entspricht der Vergleichswert der witterungsunabhängigen Leistung bei Aussentemperaturen über der Heizgrenze gemäss Abbildung 16. Bei Saisonbetrieb (Heizsaison) entspricht der Vergleichswert der witterungsunabhängigen Leistung bei der Heizgrenze inkl. allfälliger witterungsabhängige Anteile gemäss Abbildung 16.

#### ■ Auslegung Holzkessel [%]

Ergebnis: Holzkesselleistung [kW] \* 100% / maximaler Leistungsbedarf [kW] gemäss Abbildung 12

Der maximale Leistungsbedarf entspricht entweder dem Maximalwert der Lastkennlinie der Gesamtanlage (◼) oder dem Maximalwert der gewichteten Lastkennlinie (◆) und ist abhängig von der gewählten Standard-Schaltung.

Vergleich: Der Vergleichswert basiert auf der gewählten Standard-Schaltung und den in der Tabelle 19 vom Q-Leitfaden entsprechenden Zielwerten. Ist keine Standard-Schaltung gewählt wird von einer monovalenten Anlage ausgegangen (Bereich 100% bis 110%).

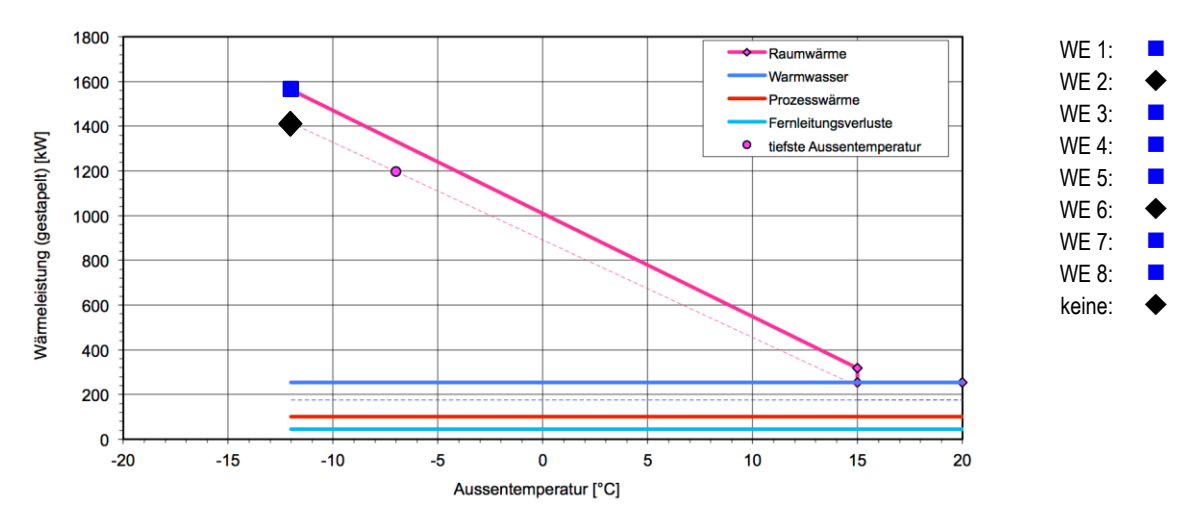

Abbildung 12: Kennzeichnung des maximalen Leistungsbedarfs der für die Auslegung des Holzkessels anhand der Lastkennlinien zu berücksichtigen ist.

#### ■ Auslegung Bivalentkessel [kW]

Ergebnis: Das Ergebnis entspricht dem Eingabewert.

Vergleich: Der Vergleichswert basiert auf der gewählten Standard-Schaltung und dem in Tabelle 19 des Q-Leitfaden entsprechenden Zielwert. Ist keine Standard-Schaltung gewählt wird von einer monovalenten Anlage ausgegangen (kein Vergleichswert).

■ Vergleich Leistungsdaten mit Energiedaten [%]

Ergebnis: Energiebedarf Raumwärme aus Leistungs- und Klimadaten [MWh/a] \* 100% / Energiebedarf Raumwärme aus Energiebedarfsangaben [MWh/a]

Dies entspricht dem prozentualen Verhältnis des blauen Balkens zum grünen Balken der Spalte Raumwärme in der Abbildung 15. Der blaue Balken ist der berechnete Energiebedarf für Raumwärme aus den Leistungsangaben der einzelnen Verbraucher und der gewählten Klimastation. Der grüne Balken ist die Summe der Energiebedarfsangaben der einzelnen Verbraucher.

Vergleich: Bei einer Standard-Schaltung liegt der Gültigkeitsbereich für monovalente Anlagen bei 100% bis 110%. Bei bivalenten Anlagen beträgt der Gültigkeitsbereich 95% bis 105%. Ist keine Standard-Schaltung gewählt, beträgt der Gültigkeitsbereich ebenfalls 95% bis 105%.

# <span id="page-22-0"></span>**5.6 EXCEL-Blatt «Bilder»**

Die Angaben des Hauptplaners werden in die EXCEL-Blätter «Wärmeabnehmer» und «Gesamtanlage» eingegeben. Das Programm erstellt daraus im EXCEL-Blatt «Bilder» eine graphische Auswertung, die als Grundlage für die Plausibilitätskontrolle durch den Q-Beauftragten verwendet werden kann. Die vier Graphiken werden im Folgenden besprochen.

## <span id="page-22-1"></span>**5.6.1 Lastkennlinien (Abbildung 14)**

Alle eingegebenen Leistungsdaten werden als gestapelte Lastkennlinien dargestellt. Von unten nach oben sind dies:

- Verlustleistung Fernleitung
- Prozesswärme
- Warmwasser
- Raumwärme aufgeteilt in einen nicht witterungsabhängigen Teil und einen witterungsabhängigen Teil

Die Lastkennlinie der Gesamtanlage ist ausgezogen dargestellt. Die gewichtete Lastkennlinie, die zur Berechnung der Jahresdauerlinie der benötigten Wärmeleistung verwendet wird, ist zusätzlich gestrichelt eingezeichnet.

Bei der Lastkennlinie Raumwärme ist zu beachten, dass die Korrektur gemäss Abbildung 5 automatisch für alle Wärmeabnehmer gemeinsam erfolgt:

- Verschiebung um die Wärmegewinne nach links
- Einseitige Verschiebung des nicht witterungsabhängigen Anteils an der Heizgrenze nach oben

Die oberste Lastkennlinie zeigt das Lastverhalten der Gesamtanlage in Abhängigkeit der realen Aussentemperatur (Tagesmittelwerte). Die Punkte bedeuten (von rechts nach links):

- Raumtemperatur
- Heizgrenze (zwei Punkte ergeben sich, wenn ein nicht witterungsabhängiger Teil eingesetzt wird)
- Auslegepunkt Neubauten unter Berücksichtigung der Wärmegewinne (am Ende der ausgezogenen Lastkennlinie eingezeichnet, weil diese bis zu diesem Punkt dargestellt wird)
- Tiefster Tagesmittelwert als Mittelwert der letzten 10 Jahre für die gewählte Klimastation (auf der gestrichelten gewichteten Lastkennlinie eingezeichnet, weil dies die tiefste Aussentemperatur ist, die bei der Berechnung der Jahresdauerlinie berücksichtigt wird)

Die ausgezogen dargestellten Lastkennlinien für Raumwärme, Warmwasser und Prozesswärme können getrennt durch Gleichzeitigkeitsfaktoren beeinflusst werden, und die Lastkennlinie Raumwärme berücksichtigt noch zusätzlich den Korrekturfaktor Aufheizspitze. Eine Übersicht gibt Tabelle 9.

Aus den Schnittpunkten mit den Wärmeerzeugerleistungen kann herausgelesen werden, bis zu welcher Aussentemperatur (Tagesmittelwert) ein bestimmter Wärmeerzeuger reicht. (Siehe dazu auch FAQ 5 in Kapitel 6.)

## <span id="page-22-2"></span>**5.6.2 Jahresdauerlinien der Aussentemperatur** (**Abbildung 17**)

In der EXCEL-Tabelle «Situationserfassung» sind für die abrufbaren Klimastationen je 3 Jahresdauerlinien programmiert:

- 10-Jahres-Tagesmaximalwert (2002–2011)
- 10-Jahres-Tagesmittelwert (2002–2011)
- 10-Jahres-Tagesmminimalwert (2002–2011)

Für die Auswertung wird ausschliesslich der 10-Jahres-Tagesmittelwert verwendet. Die beiden anderen Jahresdauerlinien sind nur zur Information dargestellt (für einige Stationen sind diese Werte gar nicht angegeben).

Zu berücksichtigen ist, dass die genannten 10 Winter relativ «warm» waren. Der ausserordentlich kalte Januar 1985 ist beispielsweise in diesen Daten nicht enthalten!

## <span id="page-23-0"></span>**5.6.3 Jahresdauerlinie der benötigten Wärmeleistung (Abbildung 16)**

Aus der Lastkennlinie und der Jahresdauerlinie der 10-Jahres-Tagesmittelwerte (Abbildung 17) berechnet das Programm nun die Summenhäufigkeit der benötigten Wärmeleistung. Beachtet werden muss hier, dass die gestrichelte gewichtete Lastkennlinie gemäss Abbildung 14 verwendet wird, die gemäss Tabelle 9 berechnet wurde. Dies bedeutet:

- Es werden keine Gleichzeitigkeitsfaktoren verwendet
- Einzig der Korrekturfaktor Heizwärmebedarf wird berücksichtigt
- Die Lastkennlinien für Warmwasser und Prozesswärme werden durch Division des Jahres-Wärmebedarfs durch 8760 h berechnet, auf eine Plausibilitätskontrolle wird hier also bewusst verzichtet

Das Programm zeigt nun einzelne Bereiche wie folgt:

- Grün umrahmt die mit dem Holzkessel produzierte Jahresenergiemenge
- Blau umrahmt die mit der Bandleistungsquelle produzierte Jahresenergiemenge
- Die nicht eingerahmten Teile ergeben zusammen die fossil erzeugte Jahresenergiemenge

Die Produktionsanteile (in [MWh] und [%]) werden in den Diagrammen von Abbildung 18 ausgewiesen.

Bemerkung: Da das Programm mit Aussentemperaturklassen arbeitet (Punkte auf der Jahresdauerlinie), werden die eingegebenen Werte auf den nächstliegenden Wert gerundet. Tatsächlich gerechnet wird mit den im Diagramm dargestellten Werten, die noch zusätzlich in der Spalte «Effektiv» angegeben werden. Die eingegebenen Werte müssen eventuell angepasst werden, bis die effektiven Werte den gewünschten Werten am nächsten kommen.

## <span id="page-23-1"></span>**5.6.4 Vergleich Gesamt-Wärmebedarf (Abbildung 15)**

Besonders interessant ist nun der Vergleich des vom Hauptplaner vorgegebenen Gesamt-Wärmebedarfs mit dem Gesamt-Wärmebedarf, der durch das Programm mit Hilfe der Jahresdauerlinie errechnet wurde:

- Linker Balken: Gesamt-Wärmebedarf gemäss Hauptplaner
- Mittlerer Balken: Gesamt-Wärmebedarf aus den Leistungsdaten des Winters
- Rechter Balken: Gesamt-Wärmebedarf aus den Leistungsdaten des Sommers (entfällt bei der Raumwärme immer, und bei den anderen, wenn «Sommerbetrieb nein» gewählt wurde)

Selbstverständlich kann diese Auswertung nicht diskussionslos verwendet werden. Jede Gruppe muss separat angeschaut und mit den realen Gegebenheiten verglichen werden.

Raumwärme: Eigentlich müssten beide Balken etwa gleich gross werden. Da aber Wärmeleistungsbedarfsrechnungen (Neubauten) und Vollbetriebsstundenzahlen (bestehende Bauten) Sicherheitsfaktoren enthalten, wird der rechte Balken in der Regel etwas grösser sein. Auch die Berücksichtigung eines realistischen nicht witterungsabhängigen Teils der Wärmeleistung lässt den rechten Balken ansteigen.

Warmwasser: Weil hier bewusst auf eine Plausibilitätskontrolle verzichtet wird, entspricht der linke Balken zwangsläufig der Summe des mittleren und des rechten Balkens. Falls «Sommerbetrieb nein» gewählt wurde, entfällt zwar der rechte Balken, aber der linke Balken ist trotzdem um den Sommeranteil höher, da aus Konsequenzgründen vom Hauptplaner immer die Eingabe des Jahreswertes verlangt wird (der Sommeranteil wird nicht durch den Holzkessel erzeugt). Die Aufteilung auf den mittleren und den rechten Balken ist abhängig von der gewählten Klimastation, der Raumtemperatur und der Heizgrenze.

Prozesswärme: Weil hier bewusst auf eine Plausibilitätskontrolle verzichtet wird, entspricht der linke Balken zwangsläufig der Summe des mittleren und des rechten Balkens. Falls «Sommerbetrieb nein» gewählt wurde, entfällt zwar der rechte Balken, aber der linke Balken ist trotzdem um den Sommeranteil höher, da aus Konsequenzgründen vom Hauptplaner immer die Eingabe des Jahreswertes verlangt wird (der Sommeranteil wird nicht durch den Holzkessel erzeugt). Die Aufteilung auf den mittleren und den rechten Balken ist abhängig von der gewählten Klimastation, der Raumtemperatur und der Heizgrenze.

Fernleitung: Der Hauptplaner hat für die Fernleitung die Verlustleistung und den Jahreswärmeverlust anzugeben. Hier ist eine Plausibilitätskontrolle der beiden anzugebenden Werte möglich. Durch die Auslegung der Anlage steht hier zum Vorneherein fest, ob die Fernleitung im Sommer in Betrieb ist oder nicht. Deshalb ist der Jahreswärmeverlust bei einer Anlage ohne Sommerbetrieb kleiner als er bei der gleichen Anlage mit Sommerbetrieb wäre.

## <span id="page-24-0"></span>**5.6.5 Produktionsanteile (Abbildung 18)**

- Produktionsanteile der Gesamtanlage
- Produktionsanteile des Holzkessels
- Produktionsanteile der Bandleistungsquelle
- <span id="page-24-1"></span>■ Die Differenz «Gesamtanlage – (Holzkessel + Bandlastquelle)» muss fossil erzeugt werden

## **5.6.6 Auslegungshinweise**

Dank EXCEL-Tabelle stehen zwei Lastkennlinien zur Auslegung der Anlage zur Verfügung (Kasten 13).

#### Mit der ausgezogen dargestellte Lastkennlinie der Gesamtanlage werden ausgelegt:

- Wärmeleistung des/der Holzkessel(s) bei monovalenten Anlagen ohne Speicher
- Wärmeleistung des/der Holzkessel(s) bei bivalenten Anlagen ohne Speicher (Auslegung auf 60...70%)
- Wärmeleistung des/der Holzkessel(s) bei bivalenten Anlagen mit Speicher (Auslegung auf 50...60%)
- Wärmeleistungsbedarf der Wärmeabnehmer

#### Mit der gestrichelt dargestellten gewichteten Lastkennlinie und der daraus berechnete Jahresdauerlinie werden ausgelegt:

- Wärmeleistung des/der Holzkessel(s) bei monovalenten Anlagen mit Speicher
- Rohrnetzberechnung des Wärmenetzes
- Wärmebedarfszahlen für die Wirtschaftlichkeitsbetrachtung

Siehe zu diesem Thema auch FAQ 5 in Kapitel 6

Kasten 13

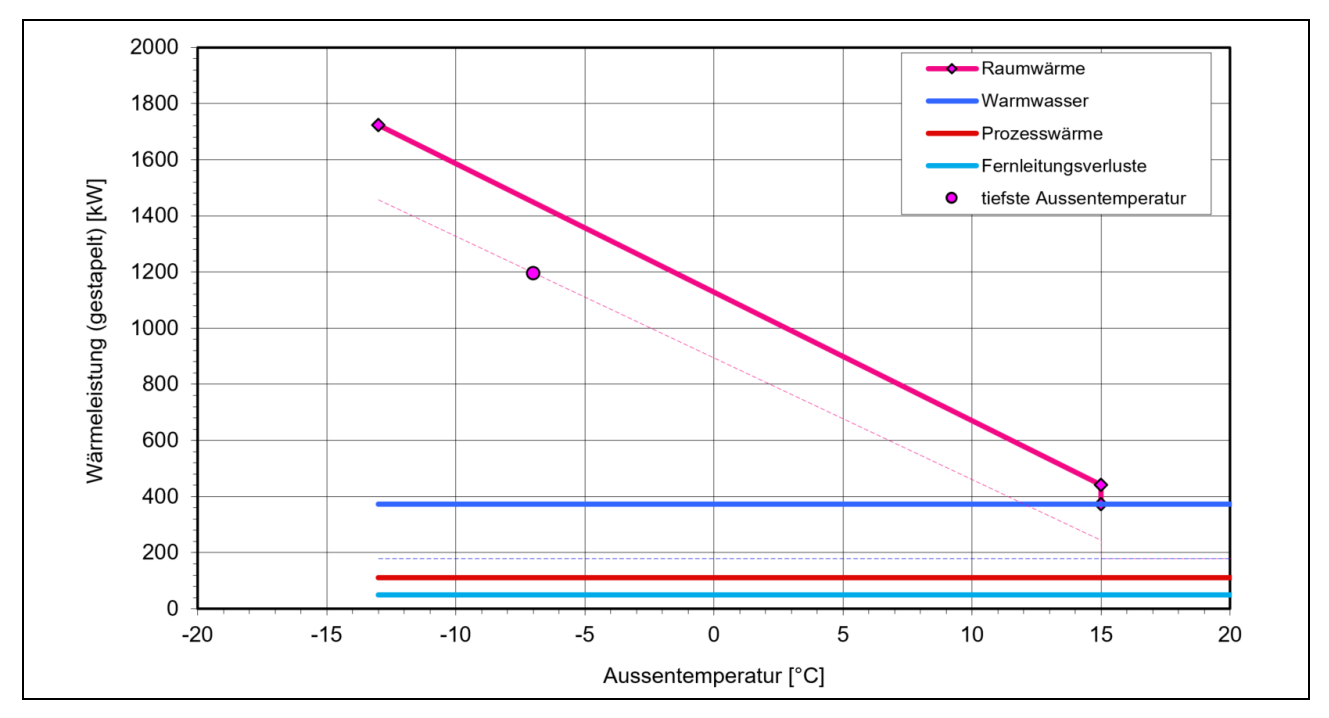

Abbildung 14: Ausgezogen die Lastkennlinie der Gesamtanlage; gestrichelt die gewichtete Lastkennlinie zur Berechnung der Jahresdauerlinie der benötigten Wärmeleistung

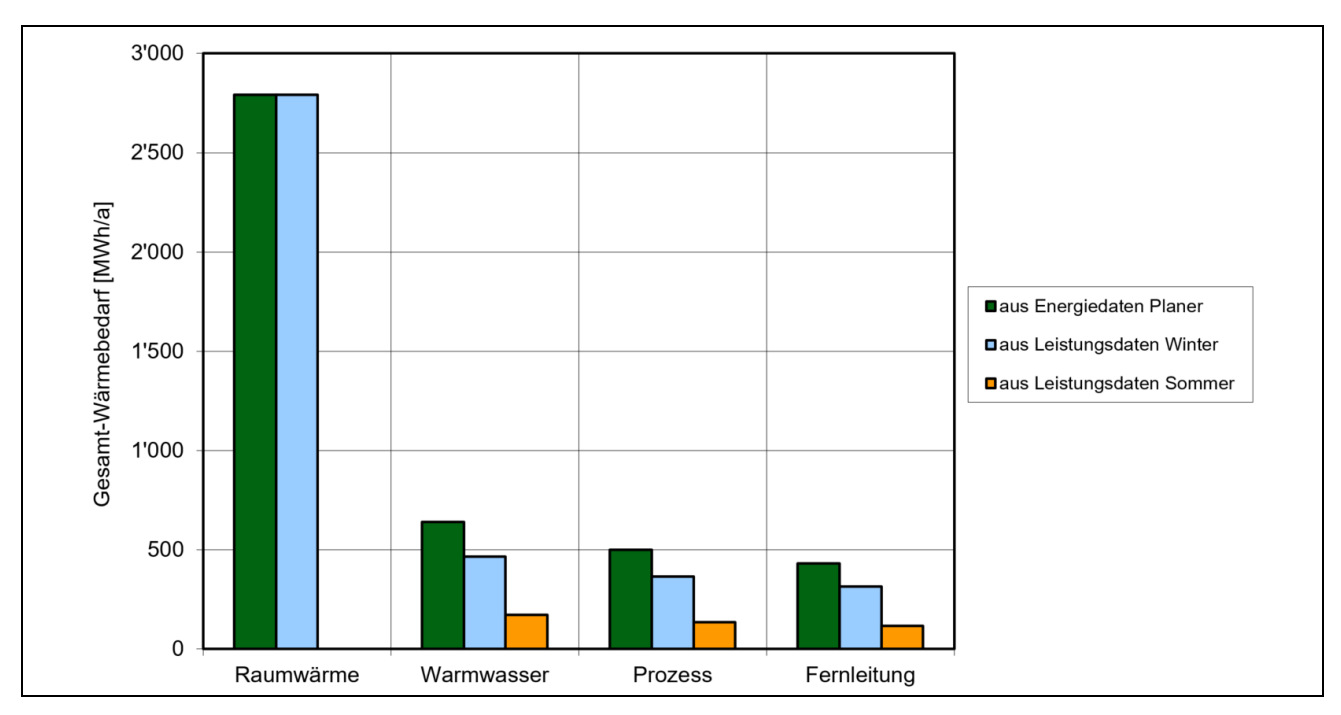

Abbildung 15: Vergleich Gesamt-Wärmebedarf

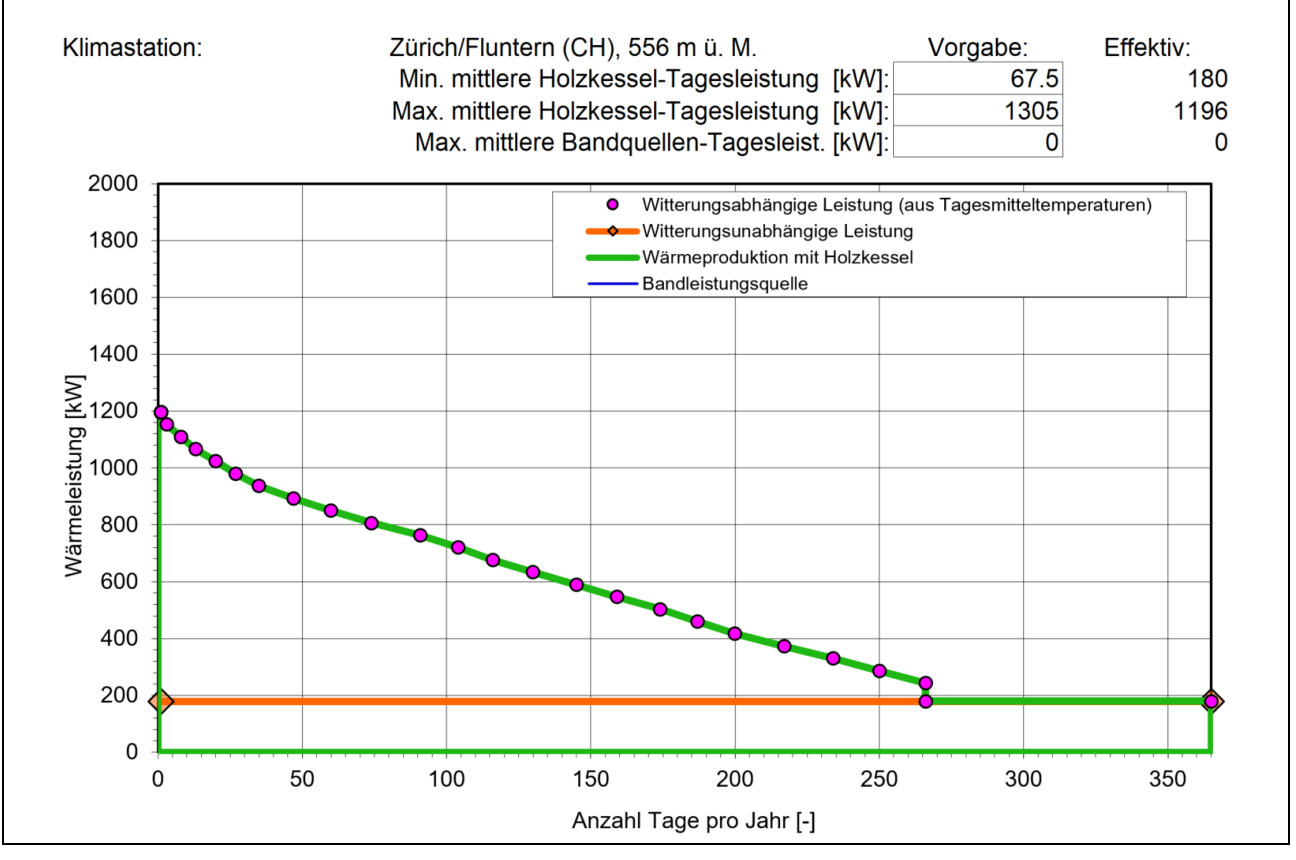

Abbildung 16: Jahresdauerlinie der benötigten Wärmeleistung mit umrahmten Holzkessel-Anteil (grün) und Bandleistungs-Anteil (blau); Hinweis: die Wärmegewinne wurden schon in der Lastkennlinie berücksichtigt

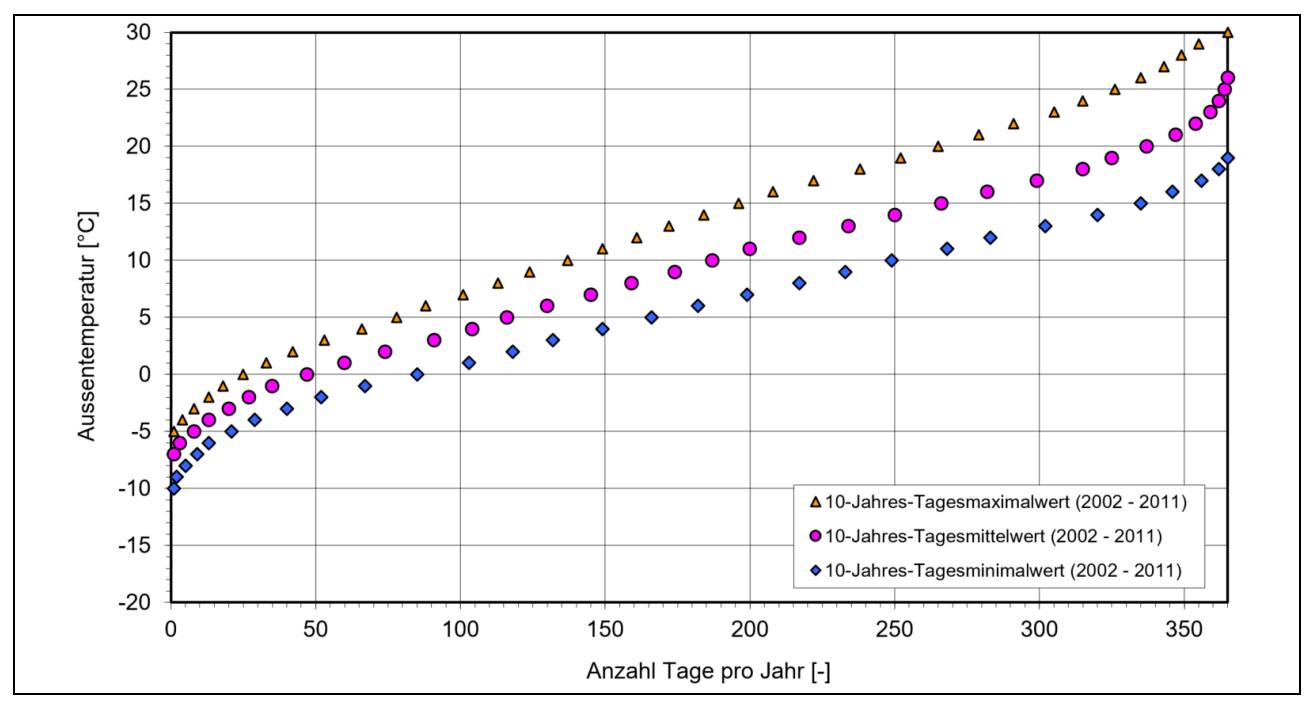

Abbildung 17: Jahresdauerlinien der Aussentemperatur (Zürich/Fluntern)

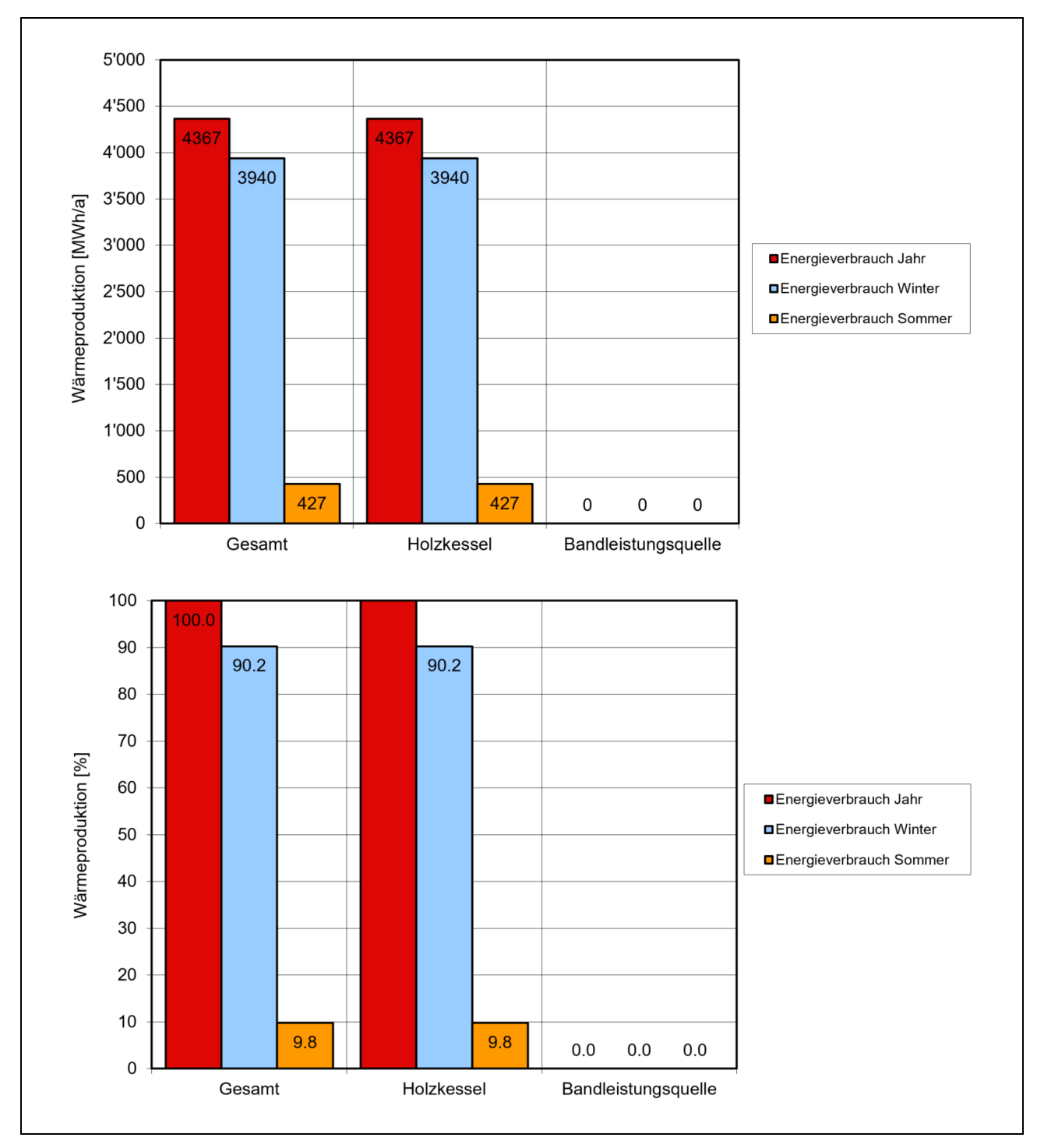

Abbildung 18: Gesamt-Wärmeproduktion und Produktionsanteile Holzkessel und Bandleistungsquelle in [MWh] (oben) und in [%] (unten); die Differenz «Gesamtanlage – (Holzkessel + Bandlastquelle)» muss fossil erzeugt werden

## <span id="page-28-0"></span>**5.7 EXCEL-Blatt «Q-Plan Tabelle»**

Angepasst an den Planungsfortschritt ist die Excel-Tabelle zum Q-Plan bei jedem Meilenstein als Anhang zum Zusatzdokument auszufüllen und beizulegen. Um den Administrationsaufwand zu minimieren, wurde die Excel-Tabelle zum Q-Plan neu als EXCEL-Blatt «Q-Plan Tabelle» in die Situationserfassung integriert.

Voreingestellt ist als Währung "Schweizer Franken" und als Brennstoff "Holzhackschnitzel". Kollegen aus Deutschland oder Österreich können die Währungseinheit bei Bedarf auf Euro umstellen. Beim Brennstoff "Pellets" noch zur Auswahl. Bei der Anpassung der Währung, werden in der Tabelle die Einheiten angepasst. Bei der Anpassung vom Brennstoff, werden die Einheiten und die Berechnung der Silogrösse angepasst.

Aus den EXCEL-Blätter «Verbraucher», «Anlage» und «Wärmezentrale» werden die wichtigsten Plandaten in die Spalte Planung übernommen und es sind nur noch die folgenden Daten zu ergänzen:

- Wärmebedarf über das Netz (Voreingestellt: 100% vom Gesamtbedarf; Formeleingabe möglich)
- Wärmeleistungsbedarf über das Netz (Voreingestellt: 100% vom Gesamtbedarf; Formeleingabe möglich)
- Trassenlänge Wärmenetz
- Füllgrad Silo
- Silogrösse Brutto
- Energie-Inhalt pro Schüttraummeter bei Holzhackschnitzel oder pro Kilogramm bei Pellets
- Investitionskosten Wärmeerzeugung
- Investitionskosten Wärmeverteilung
- Temperatur Hauptvorlauf Fernleitung
- Temperatur Hauptrücklauf Fernleitung

Bei den Kennzahlen können folgende Vereinbarungen bzw. Zielwerte vordefiniert werden und dienen der Kontrolle:

- Vollbetriebsstundenzahl Wärmeabnehmer
- Anschlussdichte Wärmenetz (Voreingestellt ist > 2.0)
- Wärmeverluste Wärmenetz (Voreingestellt ist < 10%)
- Wärmeverteilkosten pro Trassenmeter
- Spezifische Investitionskosten Wärmenetz
- Spezifische Investitionskosten Wärmeerzeugung
- Vollbetriebsstundenzahl der/des Holzkessel/s (Vorgabe aus Systemwahl EXCEL-Blatt «Wärmezentrale»)
- Vollbetriebsstundenzahl andere Wärmeerzeuger
- Silogrösse (Vorgabe bei Hackschnitzel 5 7 Tage; bei Pellets keine Vorgabe)

Für den Abschluss der Q-Begleitung mit Meilenstein MS5 ist die Q-Plan Tabelle mit dem letzten Planungsstand als Vergleichsbasis zu nehmen und mit den Ist-Werten des zu betrachtenden Betriebsjahres auszufüllen.

# <span id="page-29-0"></span>**6. Häufig gestellte Fragen (FAQ's)**

#### *FAQ 1: Wie bestimme ich die Vollbetriebsstundenzahl für eine bestimmte Klimastation unter gegebenen Randbedingungen?*

Um die Vollbetriebsstundenzahl für eine bestimmte Klimastation zu ermitteln, müssen zuerst einmal die Randbedingungen für den gewünschten Gebäudetyp gewählt werden. Tabelle 6 liegen die folgenden Werte zugrunde, die etwa einem üblichen bestehenden Wohngebäude entsprechen sollen:

- Tiefste Aussentemperatur Tiefster Tagesmittelwert 2002-2011
	- (Tabelle 10 oder Tabelle 19)
- Raumtemperatur 20°C
- Heizgrenze 15°C
- Nicht witterungsabhängiger Anteil 5%

Wenn als tiefste Aussentemperatur die sehr unterschiedlichen länderspezifischen Norm-Aussentemperaturen genommen würden, ergäben sich beispielsweise für Lindau (Deutschland), Bregenz (Österreich) und St. Margrethen (Schweiz) unterschiedliche Vollbetriebsstundenzahlen, obwohl diese Orte nur wenige Kilometer auseinanderliegen und mit Sicherheit das gleiche Klima aufweisen. Deshalb wurde für die tiefste Aussentemperatur ersatzweise der tiefste Tagesmittelwert 2002-2011 eingesetzt.

Die Vollbetriebsstundenzahl für eine bestimmte Klimastation kann nun wie folgt ermittelt werden:

- 1. Für einen einzelnen Wärmeabnehmer die oben aufgeführten Randbedingungen eingeben und alle Korrekturfaktoren auf 1,0 setzen. Als Heizwärmebedarf eine runde Zahl eingeben, z. B. 100 MWh/a (entsprechend 100%).
- 2. Den maximalen Wärmeleistungsbedarf so lange verändern, bis der rechte Balken «Raumwärme» in Abbildung 13 etwas grösser wird als der linke, z. B. 105 MWh/a (entsprechend 105%), was einem Reservefaktor von 1,05 entsprechen würde.
- 3. Die sich damit ergebende Vollbetriebsstundenzahl kann als allgemeingültiger Wert für bestehende Wohnbauten im Bereich der gewählten Klimastation genommen werden.

Die Vollbetriebsstundenzahlen von Tabelle 6 wurden in Tabelle 19 noch für einige typische Klimastationen berechnet und ergänzt. Der Reservefaktor beträgt 1,05 mit Ausnahme von Davos und Kahler Asten, hier beträgt er 1,13, um allzu hohe Werte zu vermeiden. Alle Werte wurden auf 50 abgerundet.

![](_page_29_Picture_337.jpeg)

Tabelle 19: Vollbetriebsstundenzahlen einiger typischer Klimastationen

Grundsätzlich geht es immer um das Gleiche: Ich möchte für einen bestimmten Gebäudetyp in einem bestimmten Klimagebiet wissen:

- Wie gross ist der maximale Wärmeleistungsbedarf bei gegebenem Heizenergiebedarf? Dieser Fall ist typisch für die Sanierung der Wärmeerzeugungsanlage bei bestehenden Bauten (der Heizenergiebedarf ist durch den bisherigen Brennstoffverbrauch bekannt).
- Wie gross ist der Heizenergiebedarf bei gegebenem maximalen Wärmeleistungsbedarf? Dieser Fall ist typisch für Neubauten: Ich kenne den maximalen Wärmeleistungsbedarf durch die Wärmeleistungsbedarfsrechnung gemäss EN 12831 [8] und möchte daraus den Heizenergiebedarf bestimmen.

Im einfachsten Fall nimmt man dazu eine geeignete Vollbetriebsstundenzahl für fix vorgegebene Randbedingungen (z. B. aus Tabelle 19). Man kann das Problem aber auch differenzierter für unterschiedlichste Randbedingungen angehen, wenn man die EXCEL-Tabelle «Situationserfassung» zu Hilfe nimmt:

- Gegeben ist der Heizenergiebedarf und ich finde den maximalen Wärmeleistungsbedarf für beliebige Randbedingungen
- Gegeben ist der maximale Wärmeleistungsbedarf und ich finde den Heizenergiebedarf für beliebige Randbedingungen
- Ich verändere die Randbedingungen und sehe was passiert... (siehe FAQ 2 und FAQ 3)

#### *FAQ 2: Welche Vollbetriebsstundenzahl hat ein hochwärmegedämmter Bau?*

Die Vollbetriebsstundenzahlen gemäss Tabelle 19 gelten nicht für hochwärmegedämmte Bauten (z. B. Minergie, KfW 40, Niedrigstenergiehaus). Mit Hilfe der EXCEL-Tabelle lässt sich aber auch diese Frage beantworten, indem die typischen Randbedingungen für einen hochwärmegedämmten Bau eingegeben werden:

- Norm-Aussentemperatur Tiefster Tagesmittelwert 2002-2011 (Beispiel: Zürich -7°C)
- Raumtemperatur 20°C
- Heizgrenze 12°C (tiefere Heizgrenze infolge der guten
	- Wärmedämmung und Passiveneregienutzung)
- Nicht witterungsabhängiger Anteil 0% (nicht witterungsabhängige Verluste tendenziell kleiner)

Für einen hochwärmegedämmten Bau in Zürich ergibt sich damit eine Vollbetriebsstundenzahl von 1350 h/a.

#### *FAQ 3: Wie bestimme ich den Korrekturfaktor Heizwärmebedarf F1?*

Gegeben: Altersheim mit Raumtemperatur 2 K höher als der übrige Gebäudebestand

Gesucht: Korrekturfaktor Heizwärmebedarf F1 > 1 (vgl. Tabelle 9)

Vorgehen:

- 1. Das Altersheim als einzelnen Wärmeabnehmer eingeben. Raumtemperatur und Heizgrenze auf die für das Altersheim gültigen Werte einstellen, z. B. 22/17°C. Dies ergibt die für das Altersheim gültigen Werte für den Wärmeleistungs- und Heizwärmebedarf und damit die für das Altersheim gültige Höhe H1 des rechten Balkens «Raumwärme» in Abbildung 15.
- 2. Raumtemperatur und Heizgrenze entsprechend dem übrigen Gebäudebestand einstellen, z. B. 20/15°C. Dadurch reduziert sich der Heizwärmebedarf in Abbildung 15 von H1 auf H2.
- 3. Der Korrekturfaktor muss nun so gewählt werden, dass der Wert H1 wieder erreicht wird: Korrekturfaktor Heizwärmebedarf F1 = H1 / H2

Mit dem gleichen Vorgehen kann der Korrekturfaktor für ein neues, gut wärmegedämmtes Haus ermittelt werden. In diesem Fall wird der Korrekturfaktor F1 < 1. Eine Korrektur ist auch bei eingeschränktem Betrieb notwendig. Hier den richtigen Korrekturfaktor zu finden ist komplizierter.

Gegeben: Schulhaus mit 5 Wochen Weihnachts-, Winter- und Frühjahrsferien während der insgesamt 35 Wochen langen Heizperiode; Raumtemperatur während dieser Zeit 15°C, Heizgrenze 10°C (unter dieser Aussentemperatur wird nicht geheizt)

Gesucht: Korrekturfaktor Heizwärmebedarf F1 < 1 (vgl. Tabelle 9)

Vorgehen:

- 1. Das Schulhaus als einzelnen Wärmeabnehmer eingeben. Raumtemperatur und Heizgrenze entsprechend Normalbetrieb einstellen, also 20/15°C. Resultierender Heizwärmebedarf H1 ablesen (rechter Balken «Raumwärme» in Abbildung 15).
- 2. Raumtemperatur und Heizgrenze entsprechend dem reduzierten Betrieb einstellen, also 15/10°C. Resultierender Heizwärmebedarf H2 ablesen.
- 3. Energieeinsparung =  $5/35$  x (H1 H2)
- 4. Korrekturfaktor Heizwärmebedarf F1 = (H1 Energieeinsparung) / H1

Natürlich ist diese Methode nicht sehr genau: es wird nicht unterschieden, wann genau im Jahresablauf die Ferien sind, und auch die Wiederaufheizung nach den Ferien wird nicht berücksichtigt. Diese nicht berücksichtigten Effekte könnten noch in Punkt 3 durch einen zusätzlichen Faktor (< 1) berücksichtigt werden.

#### *FAQ 4: Wie bestimme ich den Korrekturfaktor Aufheizspitze F2?*

Eine Aufheizspitze ist immer mit eingeschränktem Betrieb verbunden. Wenn beispielsweise bei einem Wohnhaus die Heizung über Nacht reduziert oder ganz abgestellt wird, kommt am Morgen der Rücklauf kalt zurück. Dazu Beispiel 1:

- Vorlauf-/Rücklauftemperatur im Normalbetrieb = 50/40°C
- Vorlauf-/Rücklauftemperatur nach der Nachtabsenkung = 50/20°C
- Korrekturfaktor Aufheizspitze F2 somit theoretisch 3,0 (vgl. Tabelle 9)

Dieser hohe Wert wird in der Realität kaum erreicht, weil die vorhandene Wärmeerzeugungsanlage in der Regel begrenzend wirkt. Dies ist insbesondere bei gemessenen Aufheizspitzen zu berücksichtigen.

Zu sehr unterschiedlichen Aufheizspitzen führt die Berechnung nach EN 12831 [8]. Dazu Beispiel 2:

 $\Phi$ RH = A  $\cdot$  fRH

- $\Phi_{\text{RH}}$  = Zusätzlich benötigte Leistung [W]
- $A =$  Fussbodenfläche des beheizten Raumes  $[m^2]$
- $f_{RH}$  = Wiederaufheizfaktor [W/m<sup>2</sup>]

Der sogenannte «Wiederaufheizfaktor» gemäss EN 12831 [8] ist genau genommen ein Leistungszuschlag. Er wird in Abhängigkeit des Innentemperaturabfalls während der Nachtabsenkung (2...4 K), der Wiederaufheizzeit (1...4 h) und der Gebäudemasse (leicht, mittelschwer, schwer) angegeben. Die Werte liegen im Bereich von 4...36 W/m<sup>2</sup>. Bei einem angenommenen spezifischen Wärmeleistungsbedarf im Bereich von 20...50 W/m<sup>2</sup> ergeben sich damit theoretisch Korrekturfaktoren für die Aufheizspitze F2 im Bereich von  $(50+4)/50 = 1,08$  bis  $(20+36)/20 = 2,8$ .

#### *FAQ 5: Wie lege ich eine Anlage mit Hilfe der Lastkennlinie und der Jahresdauerlinie aus?*

Das EXCEL-Programm arbeitet mit zwei Lastkennlinien: der ausgezogen dargestellten Lastkennlinie der Gesamtanlage und der gestrichelt dargestellten gewichteten Lastkennlinie. Die wichtigsten Grundsätze, wann welche Kennlinie zu verwenden ist, wurden bereits in Kasten 13 aufgeführt.

Mit der ausgezogen dargestellte Lastkennlinie der Gesamtanlage werden ausgelegt:

- Wärmeleistung des/der Holzkessel(s) bei monovalenten Anlagen ohne Speicher
- Wärmeleistung des/der Holzkessel(s) bei bivalenten Anlagen ohne Speicher (Auslegung auf 60...70%)
- Wärmeleistung des/der Holzkessel(s) bei bivalenten Anlagen mit Speicher (Auslegung auf 50...60%)
- Wärmeleistungsbedarf der Wärmeabnehmer

Bei der ausgezogen dargestellten Lastkennlinie der Gesamtanlage werden alle Gleichzeitigkeitsfaktoren (Raumwärme F3, Warmwasser F4 und Prozesswärme F5) sowie alle Korrekturfaktoren für die Aufheizspitze F2 der einzelnen Wärmeabnehmer berücksichtigt (siehe Tabelle 9). Diese Lastkennlinie stellt den höchsten Wärmeleistungsbedarf dar, der von der Wärmeerzeugungsanlage als Ganzem gedeckt werden soll. Auch bei der Betrachtung einzelner Wärmeabnehmer soll diese Lastkennlinie verwendet werden.

Mit der gestrichelt dargestellten gewichteten Lastkennlinie und der daraus berechnete Jahresdauerlinie werden ausgelegt:

- Wärmeleistung des/der Holzkessel(s) bei monovalenten Anlagen mit Speicher
- Rohrnetzberechnung des Wärmenetzes
- Wärmebedarfszahlen für die Wirtschaftlichkeitsbetrachtung

Die gestrichelt dargestellte gewichtete Lastkennlinie berücksichtigt nur den Korrekturfaktor Heizwärmebedarf F1 (siehe FAQ 3 und Tabelle 9). Für Warmwasser und Prozesswärme wird der mittlere Leistungsbedarf aufgrund des vom Hauptplaner angegebenen Jahreswärmebedarfs berechnet (siehe ebenfalls Tabelle 9). Damit wird zwar bewusst auf eine Plausibilitätskontrolle verzichtet, aber es werden damit einigermassen realistische Mittelwerte berücksichtigt.

Wenn der Einfluss des Gleichzeitigkeitsfaktors F3 und der Korrekturfaktoren für die Aufheizspitze F2 grösser ist als derjenige der Korrekturfaktoren Heizwärmebedarf F1, so ist es vom EXCEL-Programm her möglich, dass die gewichtete Lastkennlinie höher wird als die Lastkennlinie der Gesamtanlage. Dabei ist aber immer zu berücksichtigen, dass eine Aufheizspitze immer mit eingeschränktem Betrieb verbunden ist. Deshalb muss der Einfluss des Korrekturfaktors für eingeschränkten Betrieb auf den Energiebedarf immer grösser sein als derjenige der zugehörigen Aufheizspitze – ohne Energieeinsparung würde der abgesenkte Betrieb ja gar keinen Sinn machen!

Ein Gleichzeitigkeitsfaktor F3 ist nur gerechtfertigt, wenn Aufheizspitzen F2 einzelner Gebäude nicht zur gleichen Zeit auftreten, oder wenn Gebäude nicht gleichzeitig beheizt werden (z. B. bei einer Kirche und einer Mehrzweckhalle, je mit einem Korrekturfaktor F1 < 1, die nicht gleichzeitig benützt werden). Wenn diese Abhängigkeiten konsequent berücksichtigt werden, sollte die gewichtete Lastkennlinie nicht grösser werden als die «echte» Lastkennlinie. Vergleiche dazu auch Kasten 8.

Die Jahresdauerlinie wird aus der gewichteten Lastkennlinie berechnet. Die Fläche unter der Kurve stellt den Energiebedarf dar.

Im Diagramm von Abbildung 16 kann die minimale und die maximale mittlere Holzkessel-Tagesleistung angegeben werden. Damit ergeben sich zwei Begrenzungslinien:

■ Begrenzungslinie nach oben mit der maximal möglichen mittleren Tagesleistung, die durch den Holzkessel gedeckt werden soll

- Begrenzungslinie nach rechts, die angibt,
- bei welcher minimalen mittleren Tagesleistung der Holzkessel noch eingesetzt werden soll
- und an wie vielen Tagen des Jahres damit der Holzkessel in Betrieb sein wird

Das Programm umrahmt die mit Holz produzierte Jahresenergiemenge und weist die Anteile (in [MWh] und [%]) in den Diagrammen von Abbildung 18 aus.

Bemerkung: Da das Programm mit Aussentemperaturklassen arbeitet (Punkte auf der Jahresdauerlinie), werden die eingegebenen Werte auf den nächstliegenden Wert gerundet. Tatsächlich gerechnet wird mit den im Diagramm dargestellten Werten, die noch zusätzlich in der Spalte «Effektiv» angegeben werden.

#### *FAQ 6: Wie können Nichtwohnbauten mit unsicherer Datengrundlage und gemischte Nutzungen berücksichtigt werden?*

Da bei Nichtwohnbauten die Datengrundlage oft unsicher ist und zudem in der EXCEL-Tabelle verschiedene Parameter nicht individuell festgelegt werden können, müssen Nichtwohnbauten speziell gelöst werden. Tabelle 20 zeigt an einigen häufig vorkommenden Nichtwohnbauten, welche Unterschiede zum normalen Wohnungsbau bestehen.

Die Zahlen in Tabelle 20 beruhen auf Erfahrungswerten aus Messungen, Energieanalysen usw. Der zuverlässigste Wert ist dabei der Heizwärmebedarf [kWh/(m<sup>2\*</sup>a)], da dieser auf tatsächlichen Verbrauchszahlen beruht. Die dazugehörende installierte Heizleistung [W/m<sup>2</sup> ] musste bereits mit einem Überdimensionierungsfaktor korrigiert werden. Die Vollbetriebsstundenzahl ergibt sich dann durch Division der beiden Zahlen.

Höhere Vollbetriebsstundenzahlen ergeben sich:

- mit zunehmender Höhenlage (im Vergleich zur notwendigen Spitzenleistung ist die Fläche unter der Jahresdauerlinie gross)
- mit höherer Raumtemperatur (mehr Wärme mit dem gleichen Kessel produziert, d.h. Kessel läuft länger)

Tiefere Vollbetriebsstundenzahlen ergeben sich:

- mit wärmerem Klima, mit besserer Wärmedämmung, mit besserer Nutzung der Wärmegewinne (im Vergleich zur notwendigen Spitzenleistung ist die Fläche unter der Jahresdauerlinie klein)
- mit viel Spitzenlast (für die gleiche Wärmeproduktion ist ein grösserer Kessel erforderlich)
- bei längeren Betriebsunterbrüchen, z.B. Saison-Hotels (Auslegung des Kessels auf Ganzjahresbetrieb, vielleicht sogar auf zusätzliche Aufheizspitzen, aber es wird weniger Wärme produziert)

**Wohnungsbau:** Es kann davon ausgegangen werden, dass diese Zahlen relativ gut stimmen, da dazu am meisten Zahlenmaterial vorliegt. Vereinfachend wird unterschieden nach Schweizer Mittelland und nach Bergregion und hier dann wiederum nach:

- Gebäudebestand (grösserer Bestand bestehender Gebäude mit unterschiedlichem Sanierungsgrad)
- Bestehendes Gebäude (zufriedenstellend saniert)
- Neubau (nach heutigem Standard gebaut)

**Läden und Restaurants:** Der Heizwärmebedarf von einfachen Läden und Restaurants (keine Einkaufszentren) ist gemäss Zahlen aus verschiedenen Quellen mit dem Wohnungsbau vergleichbar (mehr Lüftungsverluste, aber dafür mehr innere Abwärme). Leistungsmässig ergeben sich höhere Werte durch Auslegung auf Spitzen (z. B. Monoblocks). Die Vollbetriebsstundenzahlen sind dadurch wesentlich tiefer als im Wohnungsbau.

**Bemerkung:** Geordnete Abwärmenutzung (z. B. aus zentralen Kältemaschinen) ist Bestandteil der Wärmeerzeugung. Hingegen ist Abwärme, die nicht geordnet genutzt werden kann (Beleuchtung, dezentrale Kühltruhen mit Wärmeabgabe an die Raumluft usw.) nicht Bestandteil der Wärmeerzeugung, also in der Wärmeleistungsbedarfsrechnung zu berücksichtigen.

**Hotels ohne Wellnessbereich:** Die Zahlen für die Raumwärme sind ähnlich wie im Wohnungsbau, solange keine Betriebsunterbrüche stattfinden; der Warmwasserbedarf ist im Hotel höher, aber wiederum von Betriebsunterbrüchen abhängig.

**Hallenbäder:** Es sind nur pauschale Zahlen bekannt, die allesamt extrem hoch sind, sowohl Heizwärme- wie Leistungsbedarf. Den oft stark überdimensionierten Wärmeerzeugern stehen hohe Bandlasten beim Warmwasser und bei der Badewassererwärmung gegenüber. Unter Berücksichtigung dieser Überdimensionierung kann erfahrungsgemäss mit ähnlichen Vollbetriebsstundenzahlen wie im Wohnungsbau gerechnet werden, solange es sich um einen Ganzjahresbetrieb handelt.

**Bemerkung:** Neben dem eigentlichen Hallenbad mit Garderoben, Sanitärbereich usw. gehören oft auch Restaurants, Fitnessräume usw. zur Gesamtanlage. Diese zusätzlichen Bereiche sind in den Zahlen gemäss Tabelle 18 nicht berücksichtigt.

**Wellnessbereiche in Hotels:** Diese kann man als Schwimmbäder separat behandeln: eine Spalte für die Hotelzimmer, eine separate Spalte für den Wellnessbereich und evtl. auch noch eine separate Spalte für ein grosses Hotelrestaurant (etwa analog Beispiel 1).

**Andere Nichtwohnbauten:** Wie höhere Raumtemperaturen in Altersheimen und eingeschränkte Nutzungszeiten in Schulhäusern berücksichtigt werden können, wurde bereits in FAQ 3 besprochen (siehe dort).

![](_page_34_Picture_922.jpeg)

Tabelle 20: Vergleich einiger Nichtwohnbauten mit dem Wohnungsbau

#### **Beispiel 1: Gemischte Nutzung von Wohnungen mit Läden und/oder Restaurants im gleichen Haus**

Für Lüftungsanlagen von Läden, Restaurants usw. sind oft keine zuverlässigen Wärmeleistungsbedarfsrechnungen vorhanden, sondern beispielsweise nur die Anschlussleistungen der Monoblocks. Hinzu kommen dann oft noch unbekannte Abwärmelasten und eingeschränkte Betriebszeiten, die auch nicht genau bekannt sind. Die unsichere Datengrundlage solcher Lüftungsanlagen kann durch die EXCEL-Tabelle selbstverständlich nicht verbessert werden, aber es sollte wenigstens versucht werden, diese unsicheren Daten von den sicheren zu trennen und auf plausible Werte zu «trimmen».

Grundsätzlich ist die EXCEL-Tabelle für die drei Bereiche «Raumheizung», «Warmwasser» und «Prozess» konzipiert. Da die Last von Lüftungsanlagen witterungsabhängig ist, muss für diese ein eigener Bereich «Raumheizung» abgetrennt werden. Am einfachsten geschieht dies, wenn pro Haus zwei Spalten verwendet werden, eine für die Wohnungen mit sicherer Datengrundlage und eine für die Läden mit unsicherer Datengrundlage. Bei dieser Gelegenheit ist es sinnvoll, auch das Warmwasser separat zu betrachten. Tabelle 21 zeigt ein Beispiel.

Zur «Trimmung» auf plausible Werte stehen die Faktoren F1 bis F5 gemäss Tabelle 9 zur Verfügung:

- Mit dem «Korrekturfaktor Heizwärmebedarf F1» kann individuell für jeden Wärmeabnehmer (also jede Spalte in Tabelle 21) die gewichtete Lastkennlinie, die zur Berechnung der Jahresdauerlinie der benötigten Wärmeleistung verwendet wird, korrigiert werden. Diese **mittlere Lastkennlinie** stellt den 24-Stunden-Mittelwert der benötigten Wärmeleistung in Abhängigkeit der Aussentemperatur dar.
- Mit dem «Korrekturfaktor Aufheizspitze F2» kann individuell für jeden Wärmeabnehmer (also jede Spalte in Tabelle 21) die Lastkennlinie der Gesamtanlage korrigiert werden. Dies ist die **Spitzenlastkennlinie,** die die benötigte Spitzenlast in Abhängigkeit der Aussentemperatur darstellt; praktisch wird diese Spitzenlast jedoch nur bei Auslege-Aussentemperatur benötigt, bei höheren Aussentemperaturen steht ja Notfalls immer die Gesamtleistung der Anlage zur Verfügung.
- Die Gleichzeitigkeitsfaktoren F3, F4 und F5 sind für individuelle Korrekturen nicht geeignet, da sie sich auf alle Wärmeabnehmer gleich auswirken.

Grundsätzlich müssen zwei Ausgangslagen unterschieden werden:

**Ausgangslage A:** Der Heizwärmebedarf [kWh/a] und die installierte (oder geplante) Anschlussleistung [kW] sind bekannt. Hier kann mit Hilfe der Vollbetriebsstundenzahlen aus Tabelle 20 eine Abschätzung des Überdimensionierungsgrades vorgenommen werden. Die mittlere Lastkennlinie wird dann entsprechend dem Überdimensionierungsgrad korrigiert, während die Spitzenlastkennlinie gar nicht oder entsprechend der vorliegenden Situation korrigiert wird.

**Ausgangslage B:** Nur der Heizwärmebedarf [kWh/a] ist bekannt. Durch Division des Heizwärmebedarfes durch die entsprechende Vollbetriebsstundenzahl aus Tabelle 20 erhält man den Wärmeleistungsbedarf. Die mittlere Lastkennlinie wird in diesem Falle nicht korrigiert; hingegen kann die Spitzenlastkennlinie entsprechend der vorliegenden Situation durch einen Spitzenlastfaktor korrigiert werden.

Das Beispiel in Tabelle 21 geht von Ausgangslage A aus. Die Zahlen der Wohnungen sind Plausibel und wurden deshalb nicht korrigiert (beide Korrekturfaktoren auf 1). Die Anschlussleistung in den Läden mit den wahrscheinlich stark überdimensionierten Lüftungsmonoblocks wurde jedoch bezüglich der mittleren Lastkennlinie (den 24-Stunden-Mittelwert darstellend) um Faktor 0,7 nach unten korrigiert; die Spitzenlastkennlinie wurde dagegen nicht korrigiert.

**Bemerkung:** Bei der Berechnung der Kennzahlen in der EXCEL-Tabelle werden Korrekturfaktoren prinzipiell nicht berücksichtigt. Im Beispiel von Tabelle 21 ist die Vollbetriebsstundenzahl und der spezifische Wärmeleistungsbedarf auch mit Berücksichtigung des Korrekturfaktors angegeben (in Klammer). Diese Werte stimmen jetzt etwa mit den erwarteten Zahlen in Tabelle 20 überein (Schweizer Mittelland, bestehender Bau).

![](_page_36_Picture_377.jpeg)

Tabelle 21: Beispiel einer gemischten Nutzung von Wohnungen mit einem Laden im Erdgeschoss des gleichen Hauses

**Beispiel 2:** Aufteilung des Gesamtverbrauches eines Hallenbades auf Raumwärme, Warmwasser und Prozesswärme (Badewassererwärmung). Folgende Daten sind bekannt:

- Schweizer Mittelland, bestehender Bau, zufriedenstellend saniert
- $-$  Energiebezugsfläche Hallenbad und dazugehörende Räume = 1000 m<sup>2</sup>
- $-$  Energiebezugsfläche Restaurant = 400 m<sup>2</sup>
- $-$  Energiebezugsfläche Wohnungen = 200 m<sup>2</sup>
- Energieverbrauch gesamt = 350 MWh/a (zuverlässige Grösse, da aus dem bisherigen Brennstoffverbrauch berechnet)
- Gesamte installierte Leistung der bestehenden Wärmeerzeugungsanlage = 220 kW (wahrscheinlich stark überdimensioniert)

Schritt 1: Aufteilung des Energieverbrauchs mit Hilfe von Tabelle 20:

- Wohnungen Raumwärme =  $200 \text{ m}^2 \times 80 \text{ kWh/(m}^2 \text{a}) = 16 \text{ MWh/a}$
- Wohnungen Warmwasser = 200 m<sup>2</sup> x 8 kWh/(m<sup>2</sup>a) = 1,6 MWh/a
- $-$  Restaurant Raumwärme = 400 m<sup>2</sup> x 80 kWh/(m<sup>2</sup>a) = 32 MWh/a
- Restaurant Warmwasser =  $400 \text{ m}^2 \times 50 \text{ kWh/(m}^2 \text{a)} = 20 \text{ MWh/a}$
- Hallenbad somit 350 (16+2+32+20) = 280 MWh/a

Schritt 2: Der Energieverbrauch im Hallenbad teilt sich etwa auf 40...60% Raumwärme zu 60...40% Warmwasser + Badewassererwärmung auf. Wenn man die Mitte wählt, ergibt sich:

- $-$  Hallenbad Raumheizung = 0,5 x 280 MWh/a = 140 MWh/a
- $-$  Hallenbad Warmwasser = 0,25 x 280 MWh/a = 70 MWh/a

– Hallenbad Badewassererwärmung = 0,25 x 280 MWh/a = 70 MWh/a

Schritt 3: Aufteilung des Wärmeleistungsbedarfs mit Hilfe von Tabelle 20:

- Wohnungen Raumwärme = 16 MWh/a / 2000 h/a = 8 kW
- $-$  Wohnungen Warmwasser = 1,6 MWh/a / 4000 h/a = 0,4 kW
- $-$  Restaurant Raumwärme = 32 MWh/a / 1350 h/a = 24 kW
- $-$  Restaurant Warmwasser = 20 MWh/a / 2500 h/a = 8 kW
- $-$  Hallenbad Raumheizung = 140 MWh/a / 1700 h/a = 82 kW
- $-$  Hallenbad Warmwasser = 70 MWh/a / 2000 h/a = 35 kW
- Hallenbad Badewassererwärmung = 70 MWh/a / 4500 h/a = 16 kW
- Total = 174 kW (im Vergleich dazu beträgt die installierte Leistung 220 kW)

Schritt 4: Einfüllen der Daten in die EXCEL-Tabelle. Als generelle Einstellung wird gewählt:

- $-$  Klimastation = Zürich mit -9 $^{\circ}$ C
- $-$  Raumtemperatur = 20 $^{\circ}$ C
- $-$  Heizgrenze = 15°C
- Nicht witterungsabhängiger Anteil = 0%

Die für die Raumheizung im Hallenbad zur Verfügung stehende momentan installierte Leistung beträgt:  $220 - (8+1+24+8+35+16) = 128$  kW

Die Berechnung in Schritt 3 mit einer Vollbetriebsstundenzahl von 1700 h/a ergab aber nur 82 kW. Jetzt gibt es zwei Möglichkeiten:

- Wenn diese momentan installierte Spitzenleistung von 128 kW in der Spitzenlastkennlinie bestehen bleiben soll, muss die gewichtete Lastkennlinie mit dem Faktor F1 (Tabelle 9) korrigiert werden (in Tabelle 22 wurde F1 = 82 kW /128 kW = 0,64 gewählt)
- Es kann aber auch auf einen Wert dazwischen korrigiert werden (z. B. 100 kW anstatt 128 kW und der Korrekturfaktor wird dann F1 = 100 kW / 128 kW = 0,78)

#### *In jedem Falle muss die Leistung so angepasst werden, dass der durch die EXCEL-Tabelle berechnete Energiebedarf etwas höher ist als der aus dem bisherigen Brennstoffverbrauch berechnete Energiebedarf.*

![](_page_37_Picture_322.jpeg)

Tabelle 22: Beispiel für die Aufteilung eines Hallenbades mit unterschiedlicher Nutzung

#### *FAQ 7: Wie werden die Werte für die mittlere Tagesleistung bestimmt?*

Da das Programm mit Aussentemperaturklassen arbeitet (Punkte auf der Jahresdauerlinie), werden die eingegebenen Werte auf den nächstliegenden Wert gerundet. Tatsächlich gerechnet wird mit den im Diagramm dargestellten Werten, die noch zusätzlich in der Spalte «Effektiv» angegeben werden. Die eingegebenen Werte müssen eventuell angepasst werden, bis die effektiven Werte den gewünschten Werten am nächsten kommen.

#### **Minimale mittlere Holzkessel-Tagesleistung**

Hier wird am Besten wie folgt vorgegangen:

- 1) Bestimmung des Wärmebedarfs im Sommerbetrieb in kWh pro Tag (Wärmebedarf Warmwasserbereitung + Verluste Speicher und Fernleitung). Beispiel: 3'000 kWh pro Tag
- 2) Berechnung der mittleren Tages-Heizlast im Sommerbetrieb in kW aus (1). Dieser Wert kann nun als minimale mittlere Holzkessel-Tagesleistung eingeben werden. Beispiel: 3'000 kWh / 24 h = 125 kW
- 3) Bestimmung der für die vorliegende Anlagenkonfiguration geforderten minimalen mittleren Tages-Heizlast im Schwachlastbetrieb in Prozent gemäss FAQ 12 in [9]. Beispiel: 15%

**Kontrolle:** Aus (2) und (3) ergibt sich die maximal zulässige Nennleistung des Holzkessels (bei zwei Holzkesseln wäre das die maximal zulässige Nennleistung des kleineren Holzkessels). Kann diese Forderung bei der Systemwahl erfüllt werden? Beispiel: 125 kW / 0,15 = 830 kW

**Mögliche Probleme:** Im unteren Bereich sind die Sprünge der effektiv möglichen Werte relativ gross. Durch ändern des Vorgabewertes muss getestet werden, welcher Effektivwert am sinnvollsten verwendet wird.

#### **Maximale mittlere Holzkessel-Tagesleistung**

Zu beachten ist hier, dass korrekterweise nicht die Nennleistung des Holzkessels mit Referenzbrennstoff (bei mehreren Kesseln, deren Gesamtleistung) verwendet werden kann, weil die Summenhäufigkeitskurve ja den mittleren Tages-Leistungsbedarf angibt und der tatsächliche Verlauf des Leistungsbedarfes über den Tag stark schwankt. Ein Holzkessel von 1'000 kW kann daher nicht eine mittlere Tagesheizlast von 1'000 kW abdecken, sondern weniger. Wie viel weniger, hängt von verschiedenen Faktoren ab:

■ Die Erfahrung zeigt, dass Anlagen mit Speicher und trägem Wärmenetz (viele kleine Abnehmer) mit gesperrtem Öl-Gaskessel sehr weit bis an die Nennleistung des/der Holzkessel(s) heran betrieben werden können, ohne dass die Temperatur im Netz zusammenbricht. Entsprechend höher darf bei Anlagen mit Speicher die maximale mittlere Holzkessel-Tagesleistung angesetzt werden.

■ Bei Anlagen ohne Speicher und flinkem Wärmenetz (wenige grosse Abnehmer) bricht die Temperatur im Netz viel schneller zusammen, und entsprechend früher muss der Öl-/Gaskessel zugeschaltet werden.

■ Entscheidend ist die Frage: Wie gut verhindert die automatische Folgeschaltung ein zu frühes Zuschalten des Öl-/Gaskessels, vor allem in der Morgenspitze? Mit einer möglichst späten Freigabe des Öl-/Gaskessels von Hand (erst wenn die Temperatur im Netz wirklich einbricht), kann der Deckungsgrad mit Holz merklich erhöht werden.

Es ist immer zu berücksichtigen, dass es sich bei der Excel-Tabelle um eine Annäherung an die nicht genau bekannte Wirklichkeit handelt. Als maximale mittlere Holzkessel-Tagesleistung könnten etwa folgende Werte eingegeben werden (unverbindliche Richtwerte):

- Anlagen mit Speicher: 90% der Nennleistung
- Anlagen ohne Speicher: 70...80% der Nennleistung

#### *FAQ 8: Wie wird die Maximale mittlere Bandquellen-Tagesleistung bestimmt, und wie wird diese im Diagramm «Jahresdauerlinie der benötigten Wärmeleistung» (*Abbildung 16*) angezeigt werden?*

#### **Maximale mittlere Bandquellen-Tagesleistung**

Wenn keine Bandleistungsquelle vorhanden ist, ist dieser Wert auf null zu setzen.

Wenn eine Bandleistungsquelle vorhanden ist (z. B. Stromproduktion mit ORC-Anlage), kann deren maximale mittlere Tagesleistung eingegeben werden. Bis zur roten Linie «witterungsunabhängige Leistung» wird der Wert exakt in die Spalte «Effektiv» übernommen, darüber werden die Werte auf die Aussentemperaturklasse gerundet.

**Mögliche Probleme:** Im Bereich über der roten Linie «witterungsunabhängige Leistung» sind die Sprünge der effektiv möglichen Werte relativ gross. Durch ändern des Vorgabewertes muss getestet werden, welcher Effektivwert am sinnvollsten verwendet wird.

**Achtung:** Jede Änderung des Eingabewertes beeinflusst alle Werte in der Spalte «Effektiv». Dies hat zur Folge, dass die anderen Werte kontrolliert und ggf. angepasst werden müssen.

# <span id="page-39-0"></span>**7. Literaturhinweise**

- [1] Ruedi Bühler, Hans Rudolf Gabathuler, Andres Jenni: Q-Leitfaden. Straubing: C.A.R.M.E.N. e.V., 2. Auflage 2007. ISBN 978-3-937441-91-3. (Schriftenreihe QM Holzheizwerke, Band 1)
- [2] Hans Rudolf Gabathuler, Hans Mayer: Standard-Schaltungen Teil I. Straubing: C.A.R.M.E.N. e.V., 2., erweiterte Auflage 2010. ISBN 978-3-937441-92-1. (Schriftenreihe QM Holzheizwerke, Band 2)
- [3] Arbeitsgemeinschaft QM Holzheizwerke: Muster-Ausschreibung Holzkessel. Straubing: C.A.R.M.E.N. e.V., 2004. ISBN 978-3-937441-93-X. (Schriftenreihe QM Holzheizwerke, Band 3)
- [4] Arbeitsgemeinschaft QM Holzheizwerke: Planungshandbuch. Straubing: C.A.R.M.E.N. e.V., 3., komplett überarbeitete Auflage 2022. ISBN 978-3-937441-96-2 (Schriftenreihe QM Holzheizwerke, Band 4)
- [5] Alfred Hammerschmid, Anton Stallinger: Standard-Schaltungen Teil II. Straubing: C.A.R.M.E.N. e.V., 2006. ISBN 978-3-937441-95-6. (Schriftenreihe QM Holzheizwerke, Band 5)
- [6] Bernhard Enzesberger, Johann Reinalter: Ratgeber zur Biomassekesselausschreibung (Version Österreich). Straubing: C.A.R.M.E.N. e.V., 2009. ISBN 978-3-937441-89-4. (Schriftenreihe QM Holzheizwerke, Band 6)
- [7] DIN EN ISO 52016-1:2018-04: Energetische Bewertung von Gebäuden Energiebedarf für Heizung und Kühlung, Innentemperaturen sowie fühlbare und latente Heizlasten - Teil 1: Berechnungsverfahren (ISO 52016-1:2017); Deutsche Fassung EN ISO 52016-1:2017
- [8] DIN EN 12831-1:2017-09: Energetische Bewertung von Gebäuden Verfahren zur Berechnung der Norm-Heizlast - Teil 1: Raumheizlast, Modul M3-3; Deutsche Fassung EN 12831-1:2017
- [9] Häufig gestellte Fragen (FAQ). Probleme, die öfters auftreten, werden jeweils möglichst schnell als FAQ erfasst und ins Internet gestellt. Diese können dann als Einzel-FAQ oder als komplette FAQ-Sammlung kostenlos heruntergeladen werden.

Hinweis: Die Titel [1] bis [6] sowie die neueste Version des vorliegenden Manuals zur Excel-Tabelle Situationserfassung und die dazu gehörende neueste Version der EXCEL-Tabelle können auf der Website von QM Holzheizwerke runtergeladen werden.

[www.qmholzheizwerke.ch](http://www.qmholzheizwerke.ch/) [www.qmholzheizwerke.de](http://www.qmholzheizwerke.de/) [www.qmholzheizwerke.at](http://www.qmholzheizwerke.at/)

![](_page_41_Picture_0.jpeg)

www.qmholzheizwerke.ch www.qmholzheizwerke.de www.qmholzheizwerke.at